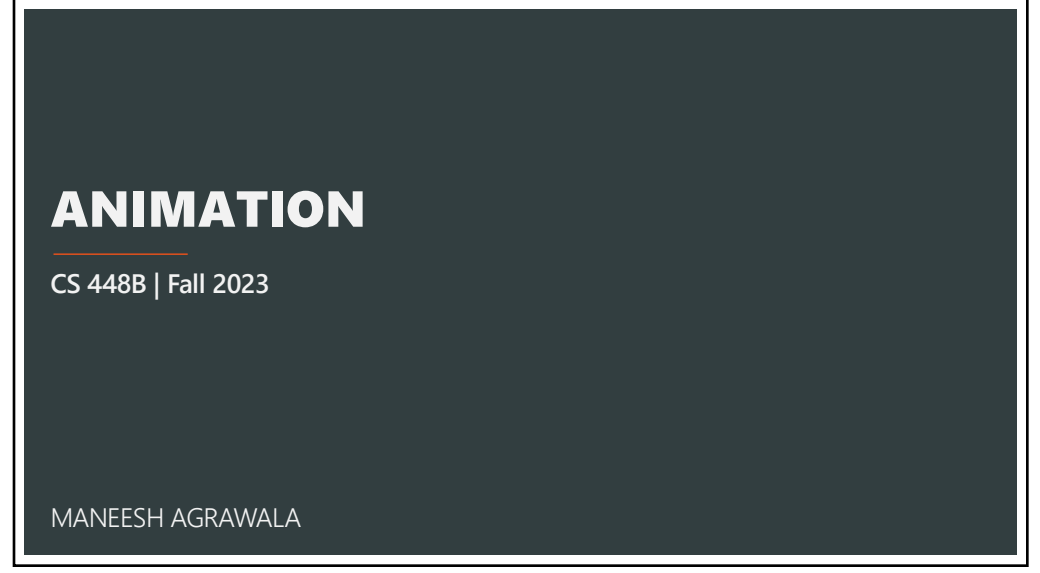

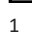

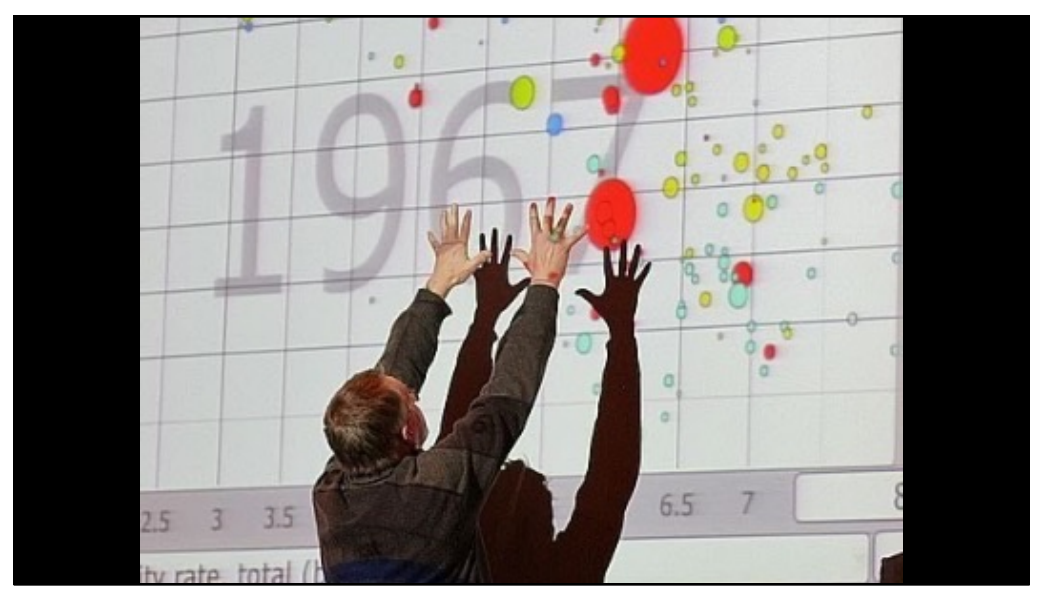

### READING RESPONSE: QUESTIONS/THOUGHTS

… we discussed **author driven vs. reader driven visualizations**, in which author driven visualizations prescribe an ordering and convey stronger messaging, whereas reader driven visualizations can have multiple orderings and convey less messaging. …, **I wonder which technique is better**. I would think that **it depends on the intended purpose and audience** of a visualization – do you want to give the audience the freedom to generate their own conclusions, or do you want to ensure that they receive a specific message from your visualization?

**I wondered if it is possible to produce a visualization that will easily be interpreted by everyone**. In several other HCI classes, we have discussed how it is incredibly difficult to design a product that will fulfill the needs of every possible user, and I wonder if this same idea applies to creating visualizations as well.

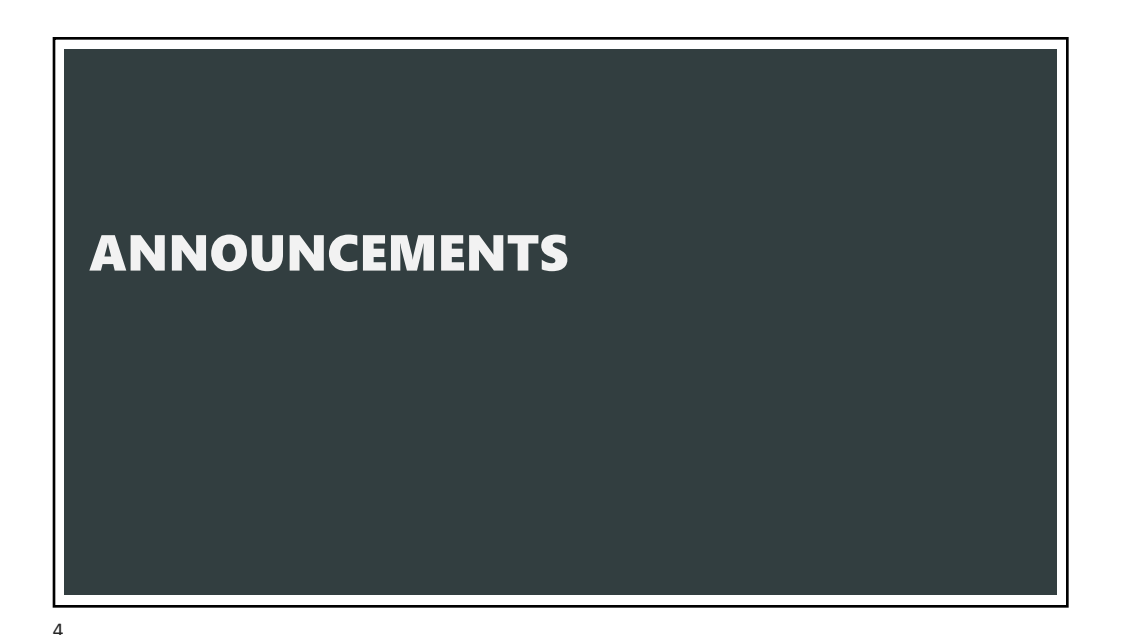

## FINAL PROJECT

Design Review Nov 27 and 29

#### **Data analysis/explainer**

Analyze dataset in depth & make a visual explainer

#### **Deliverables**

An article with multiple different interactive visualizations Short video (2 min) demoing and explaining the project

#### **Schedule**

Project proposal: Mon 11/6 Design Review and Feedback: 9th week of quarter, 11/27 and 11/29 Final code and video: Sun 12/10 8pm

#### **Grading**

Groups of up to 3 people, graded individually Clearly report responsibilities of each member

5

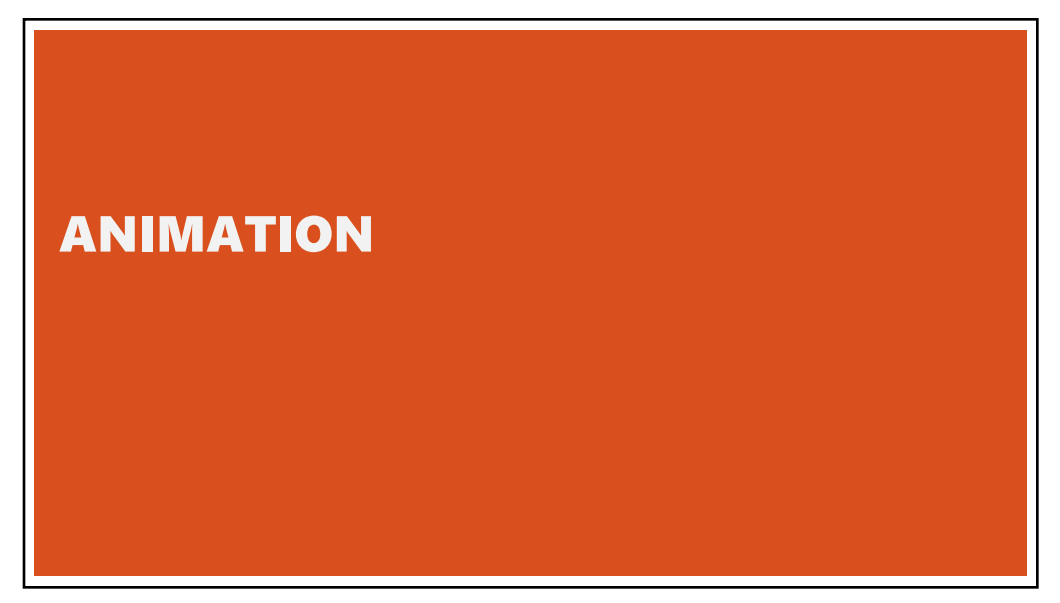

# QUESTION

The goal of visualization is to convey information

How does animation convey information?

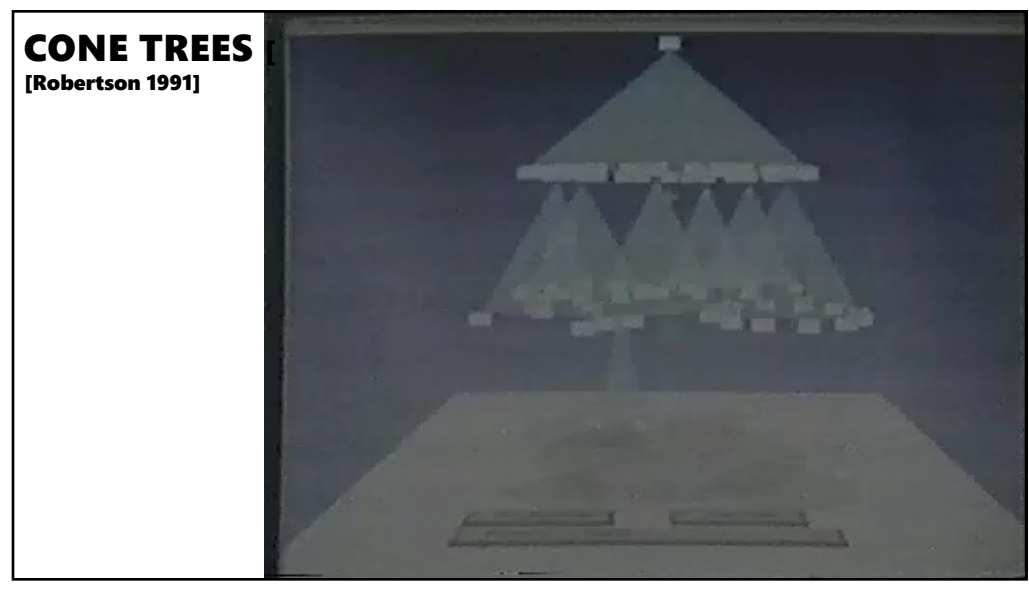

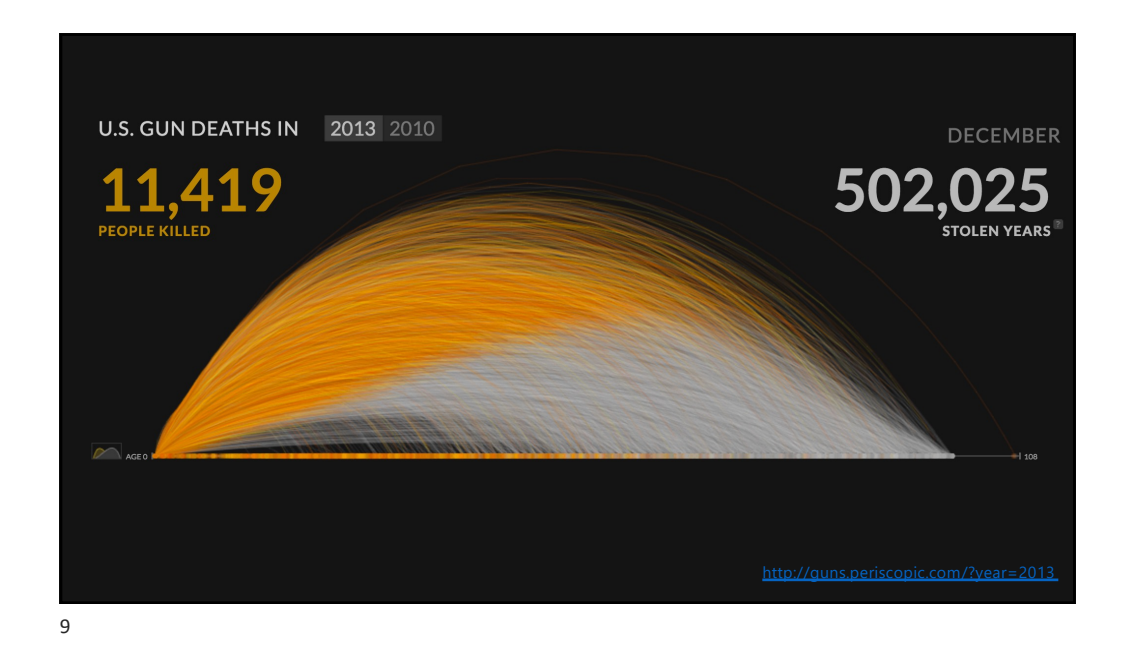

## WHY USE MOTION?

Visual variable to encode data Why Use Motion?

Direct attention

Understand system dynamics (changes in time)

Understand state transition

Increase engagement

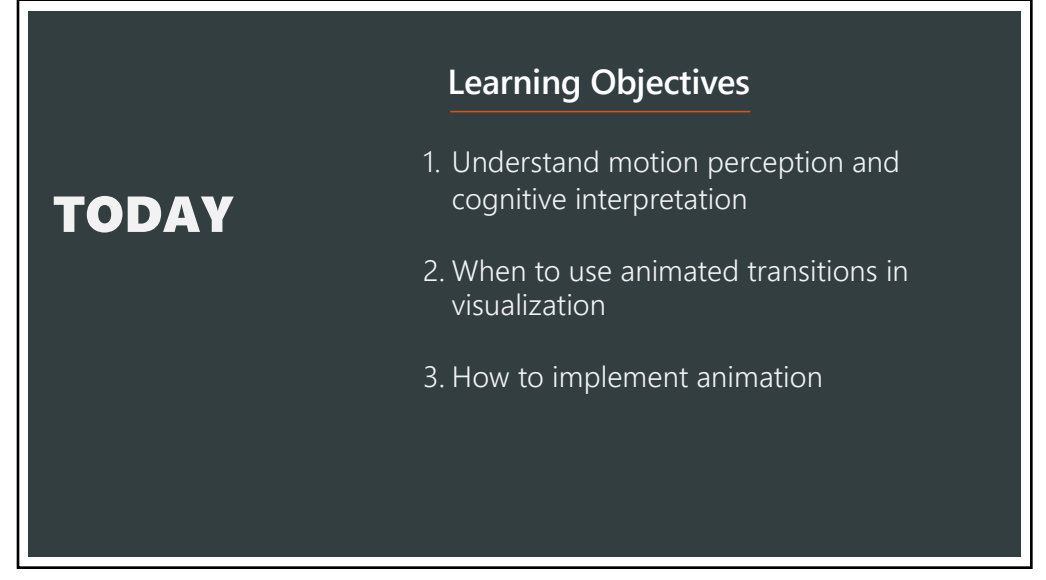

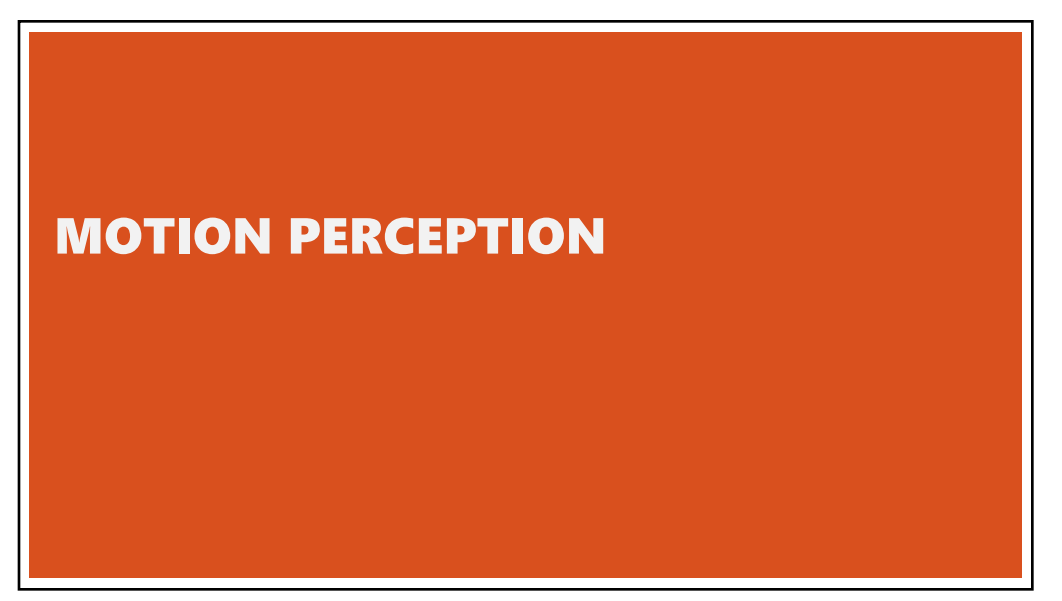

## MOTION AS A VISUAL CUE

Pre-attentive Stronger than color, shape, …

Triggers an orientation response Motion parallax provides 3D cue More sensitive to motion at periphery

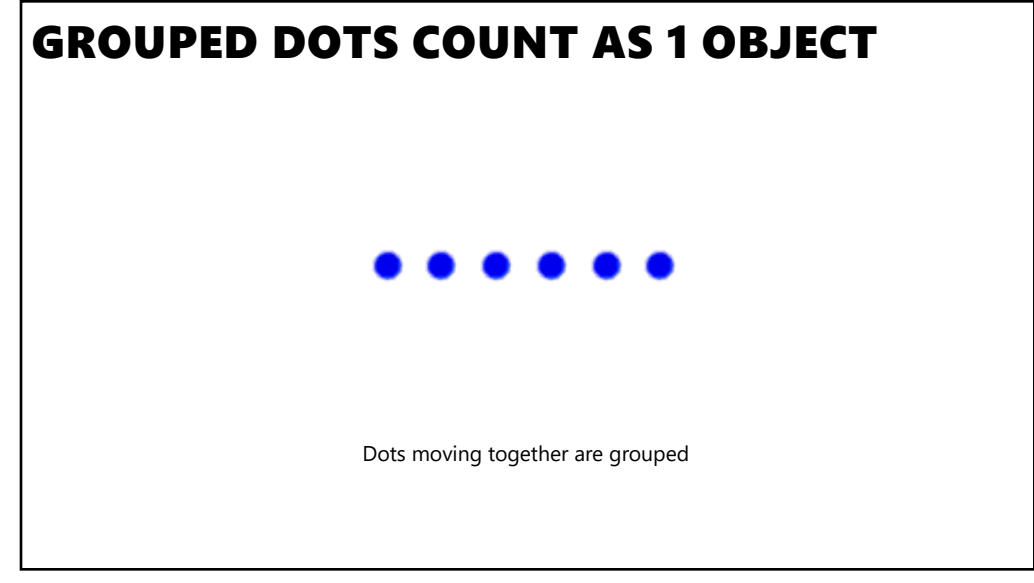

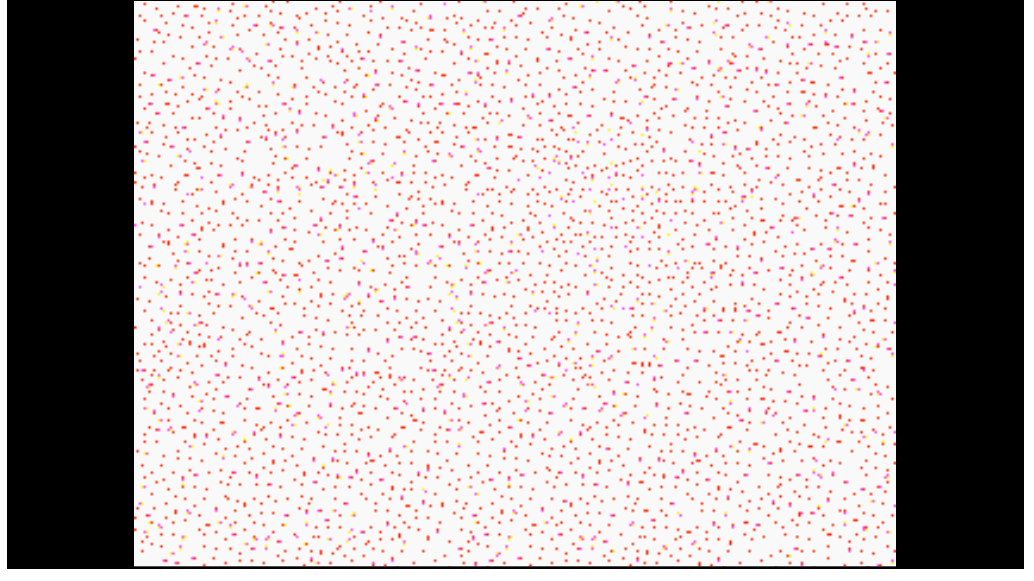

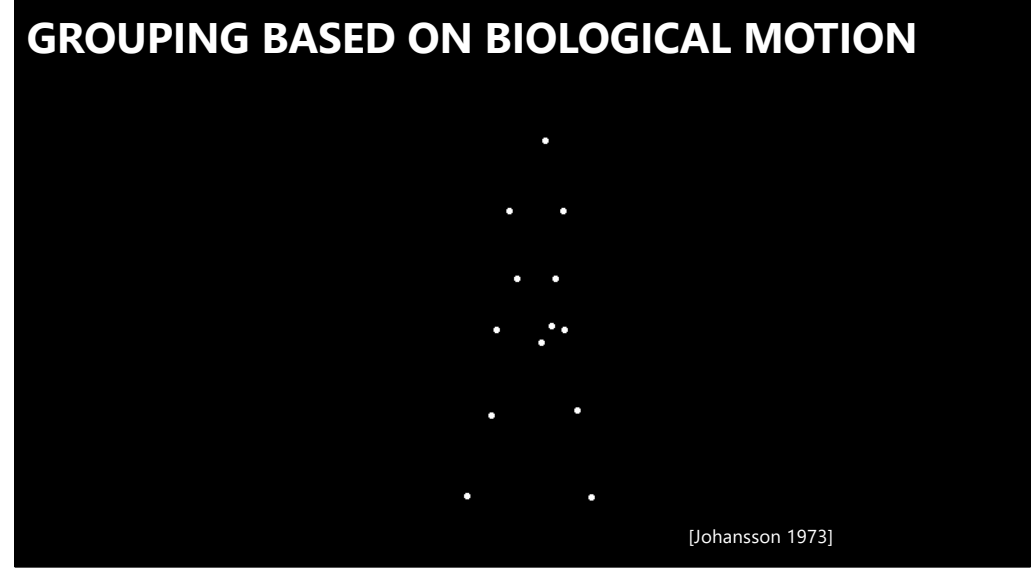

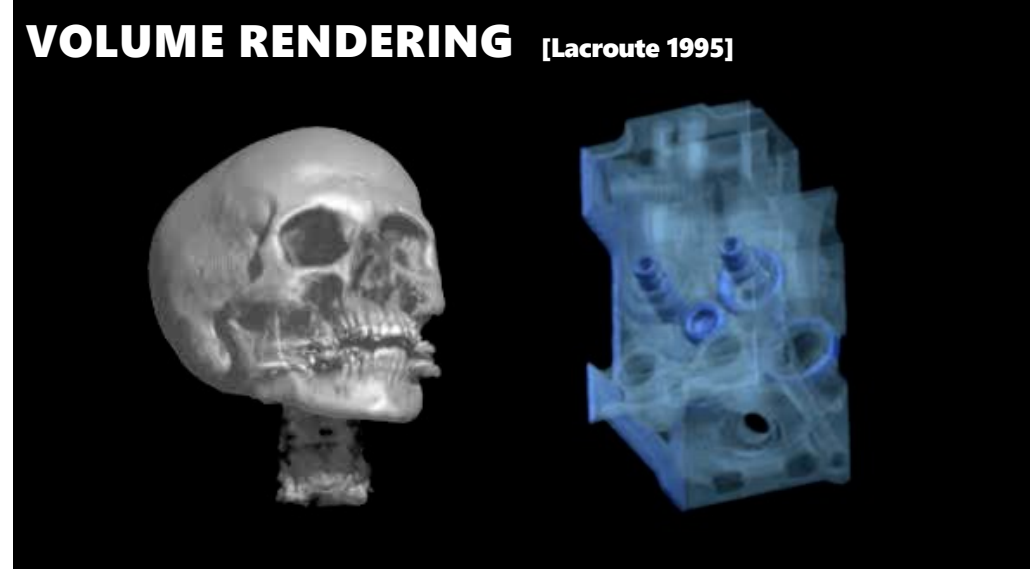

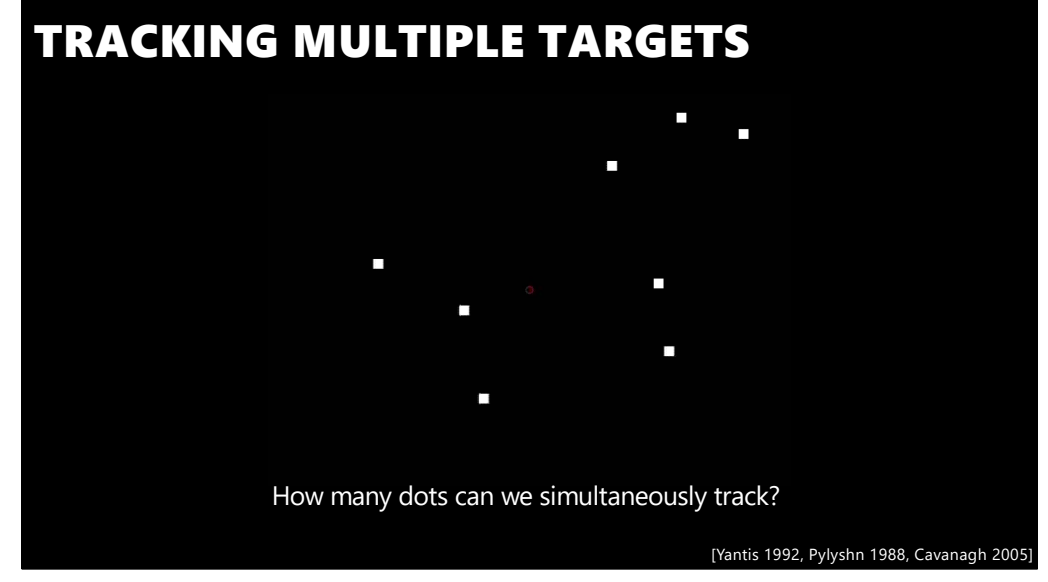

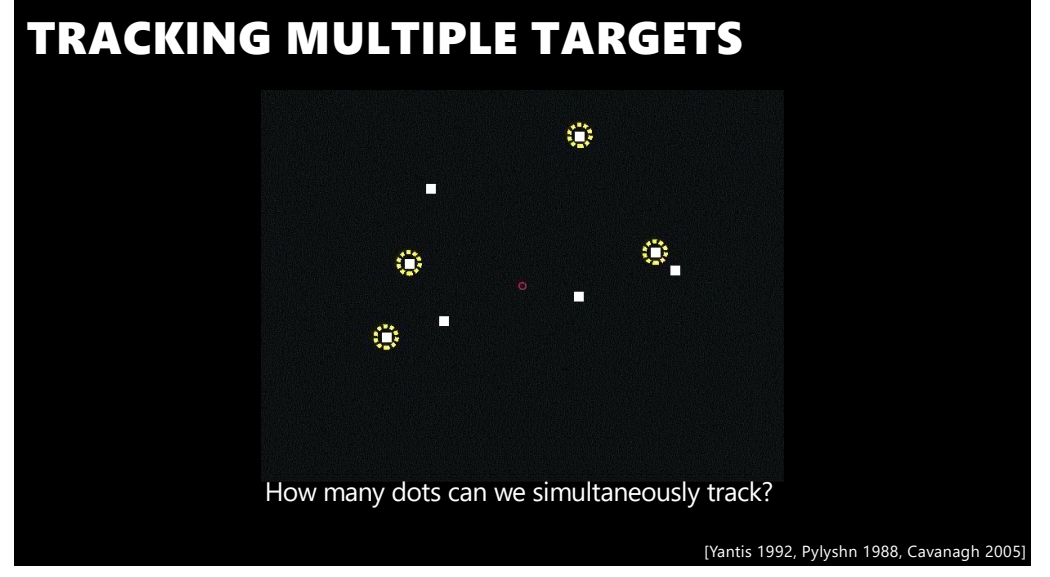

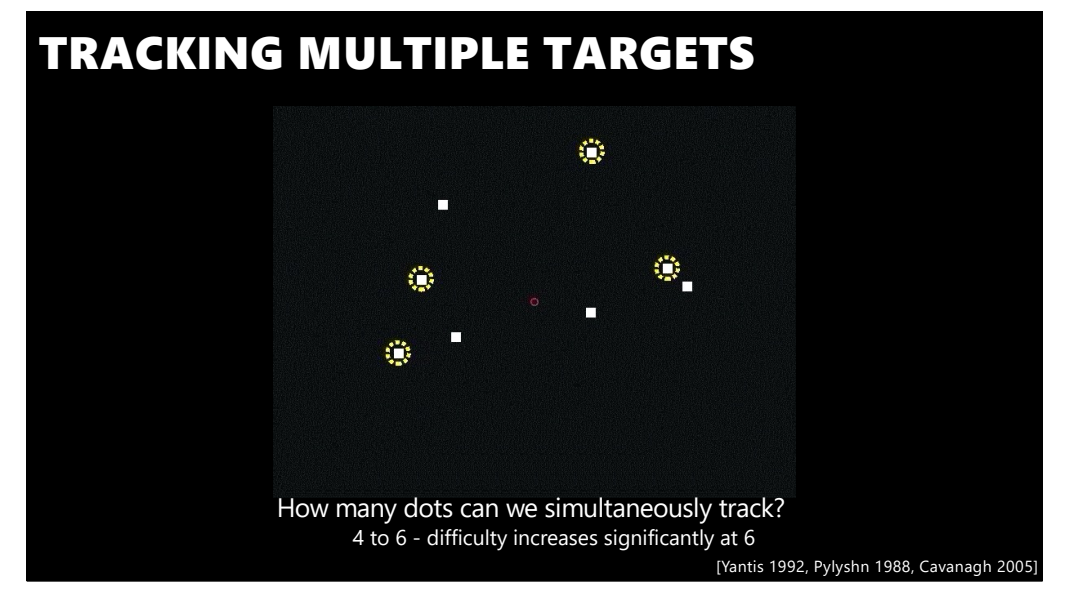

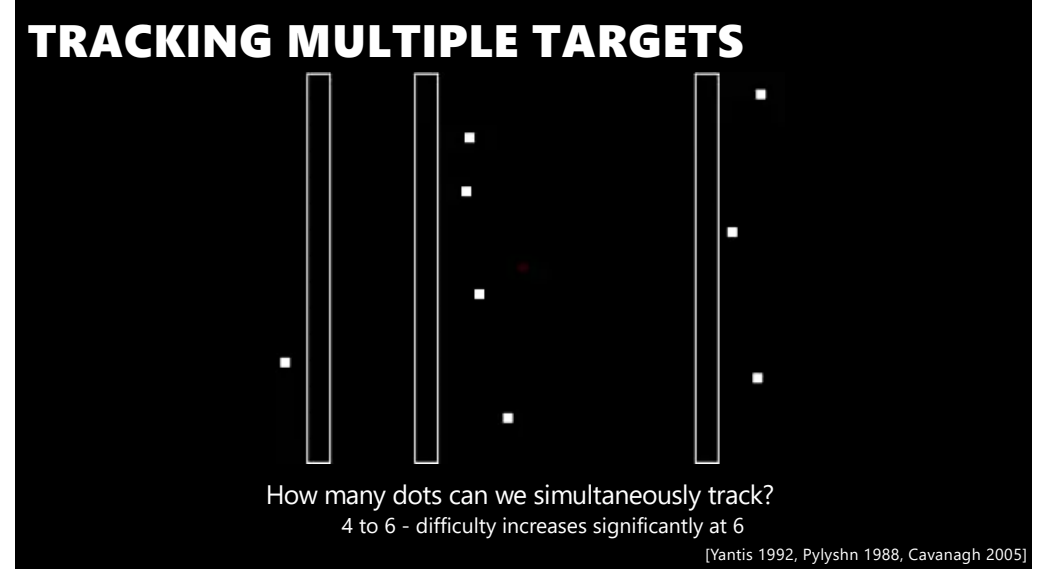

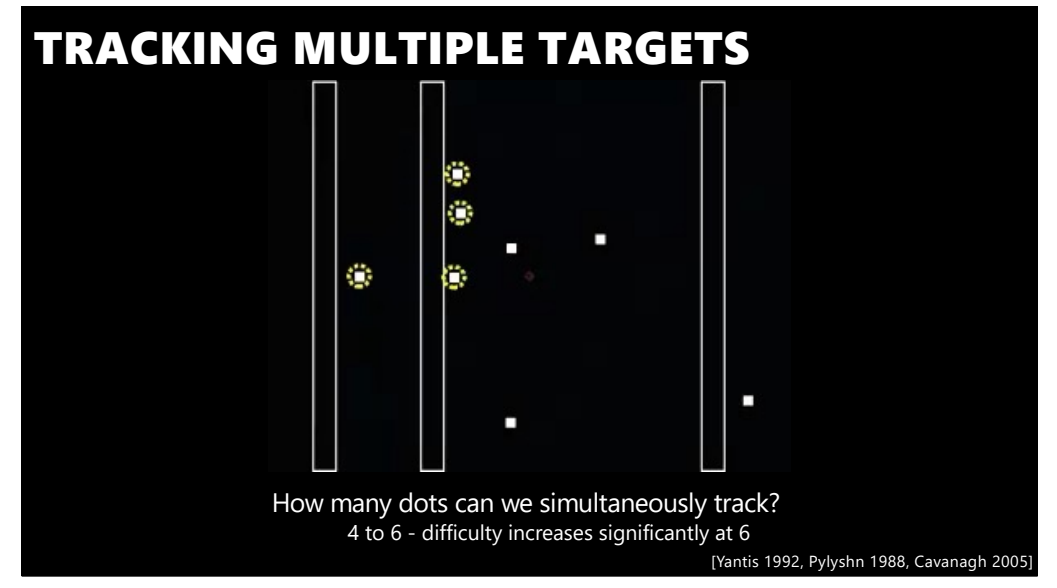

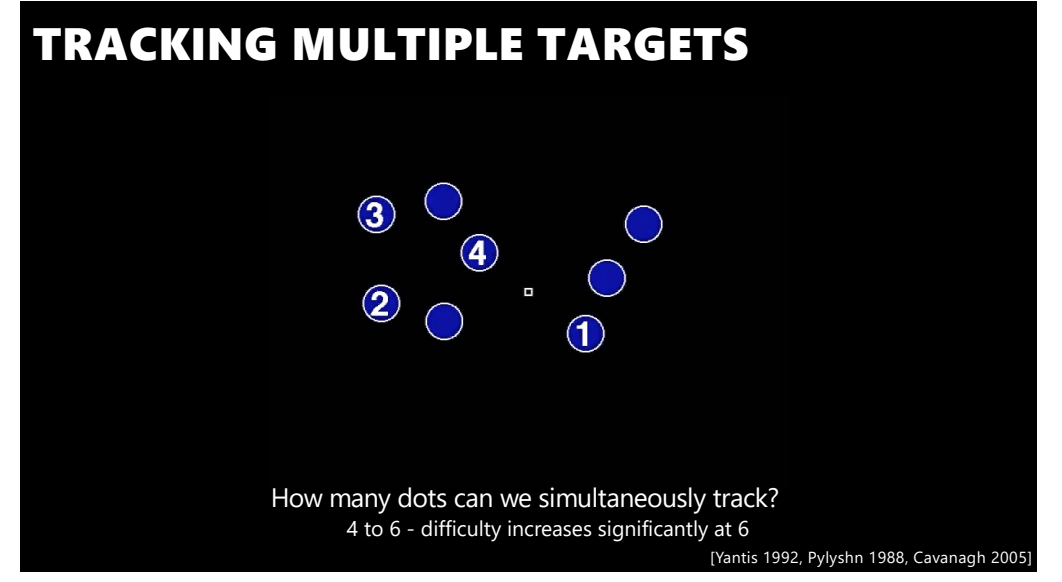

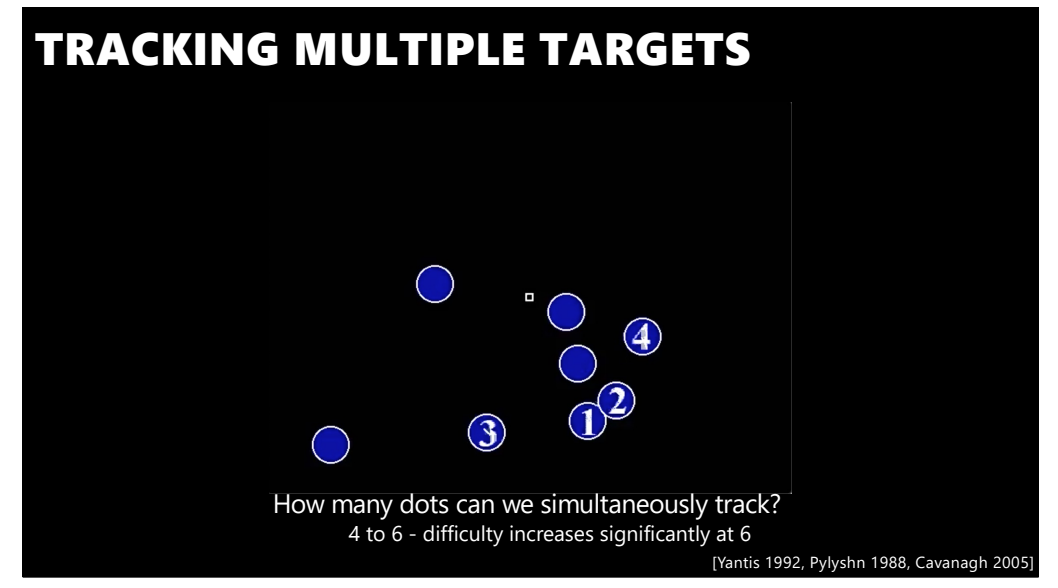

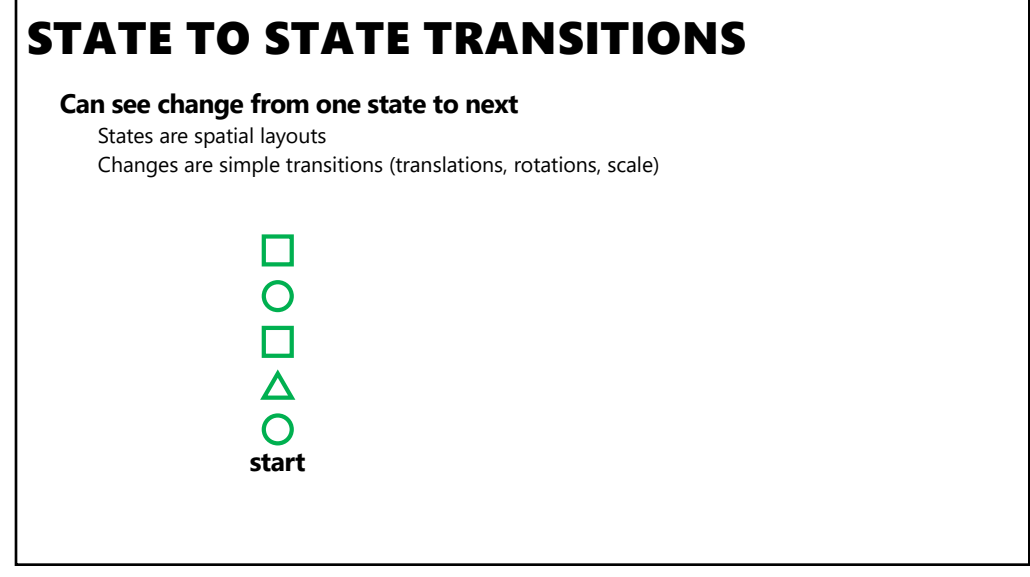

# STATE TO STATE TRANSITIONS **Can see change from one state to next** States are spatial layouts Changes are simple transitions (translations, rotations, scale)  $\frac{\Delta}{\Theta}$  $\Box$  $\overline{O}$  $\Box$ **end** 29

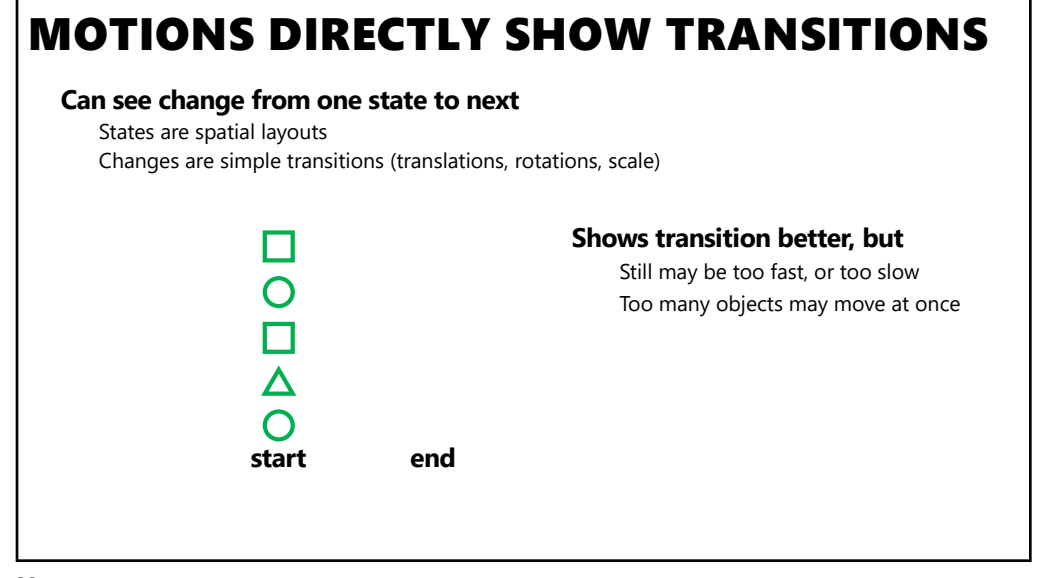

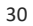

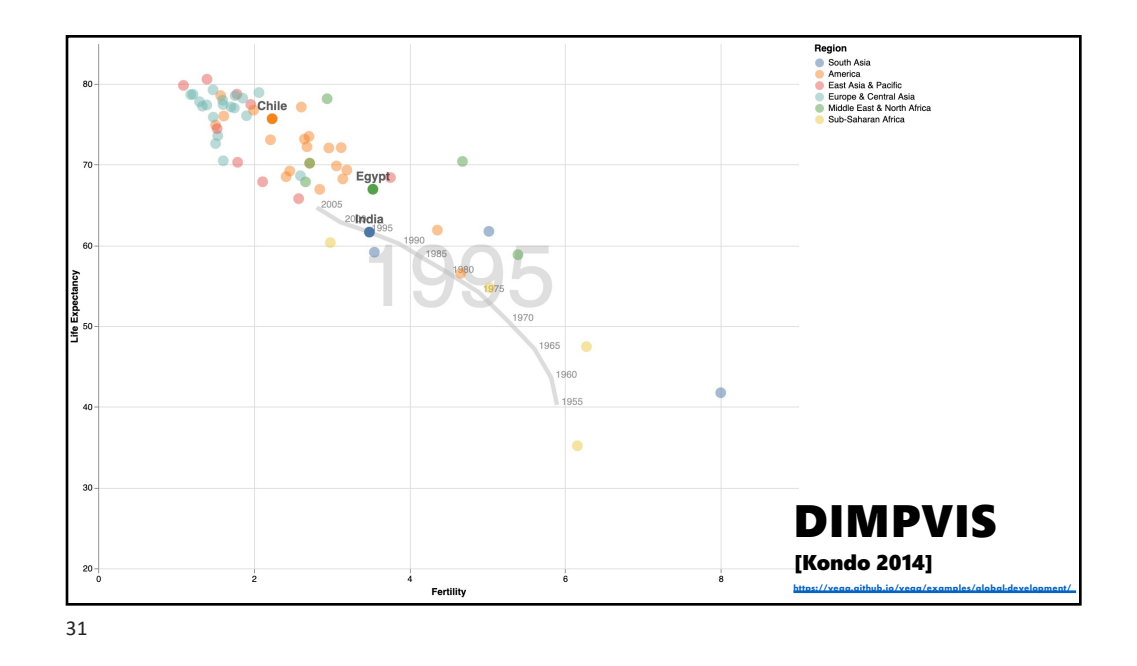

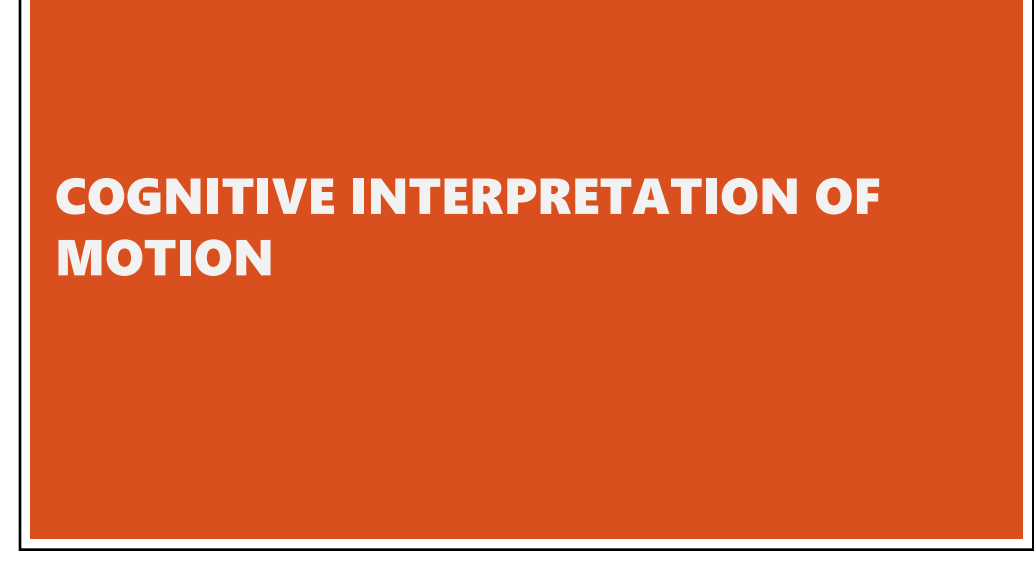

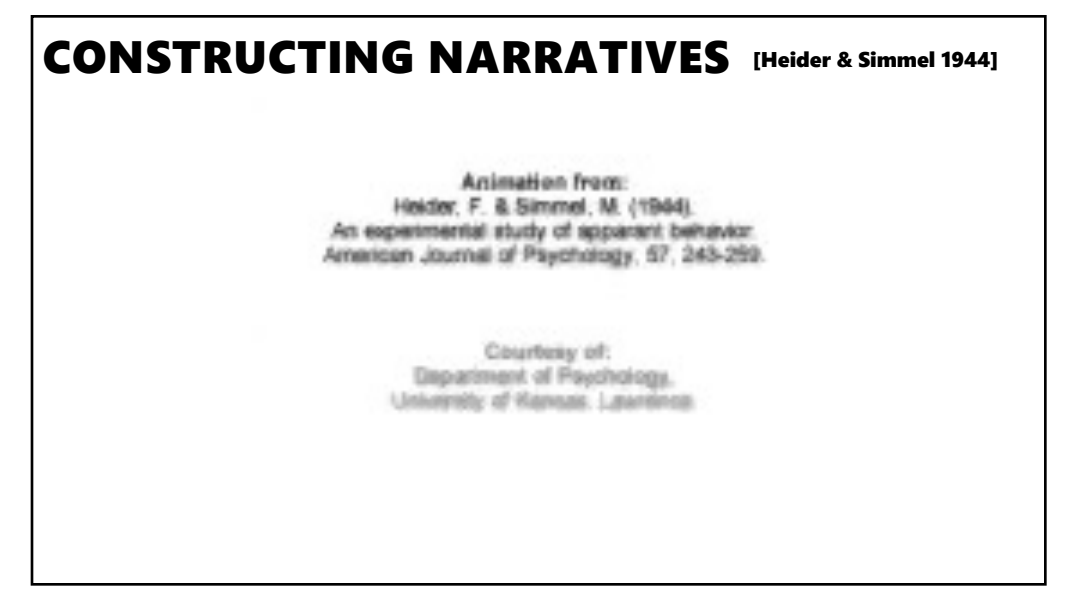

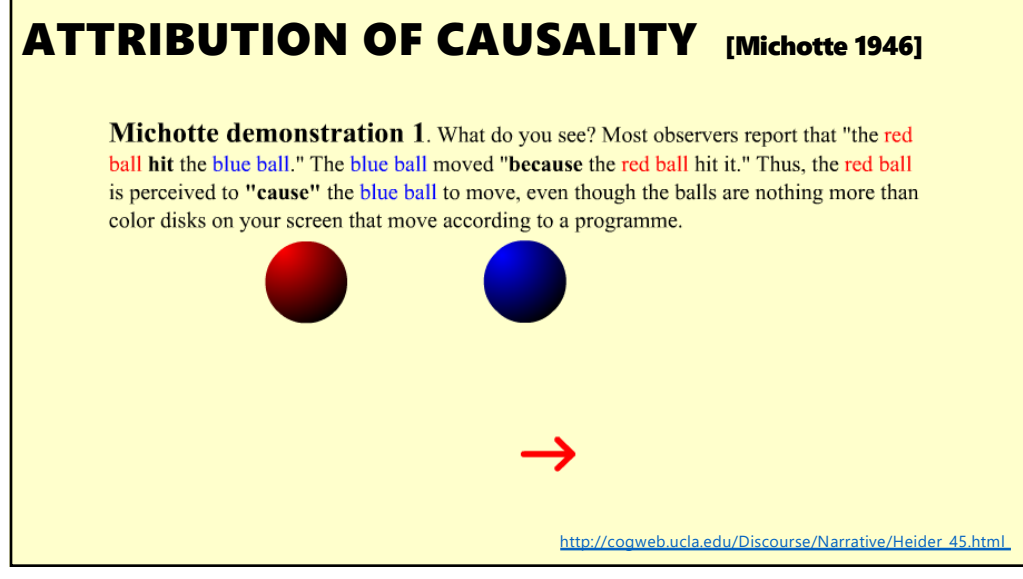

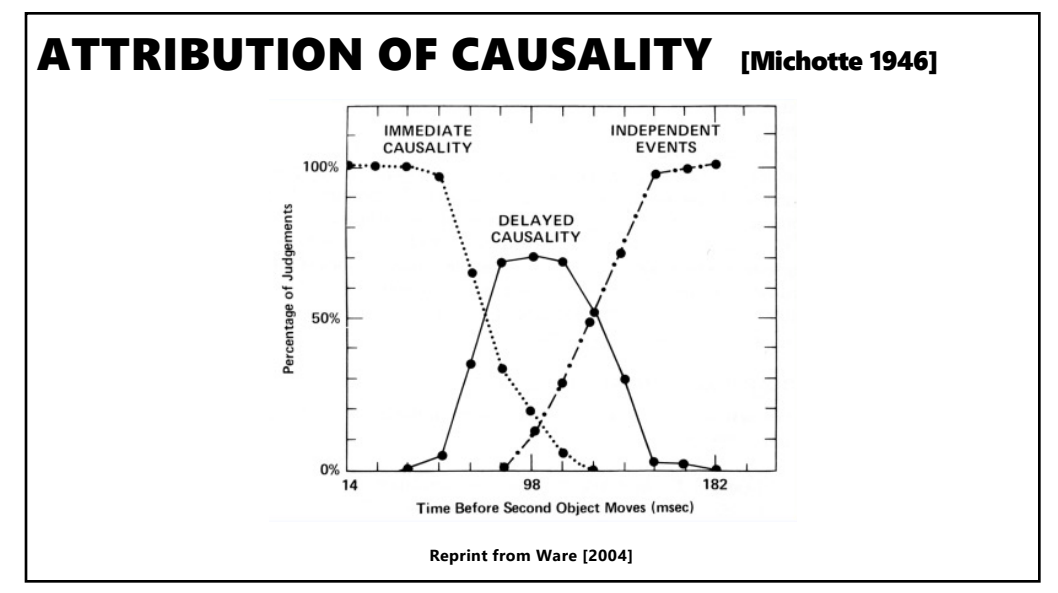

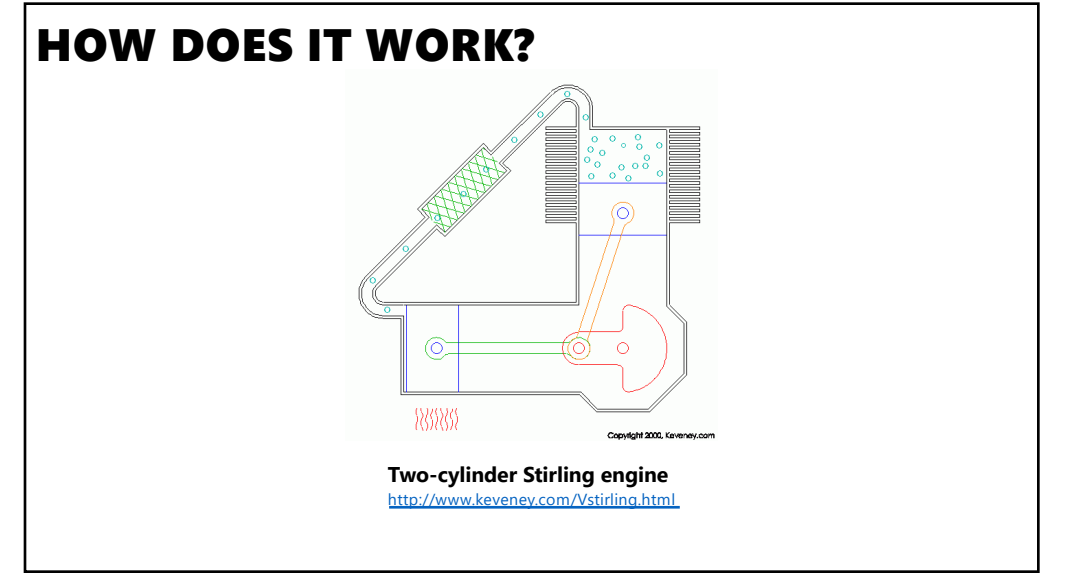

## PROBLEMS OF ANIMATION [Tversky 1992]

- 1. Difficult to estimate paths and trajectories
- 2. Motion is fleeting and transient
- 3. Cannot simultaneously attend to multiple motions
- 4. Trying to parse motion into events, actions and behaviors
- 5. Misunderstanding and wrongly inferring causality
- 6. Anthropomorphizing physical motion may cause confusion or lead to incorrect conclusions

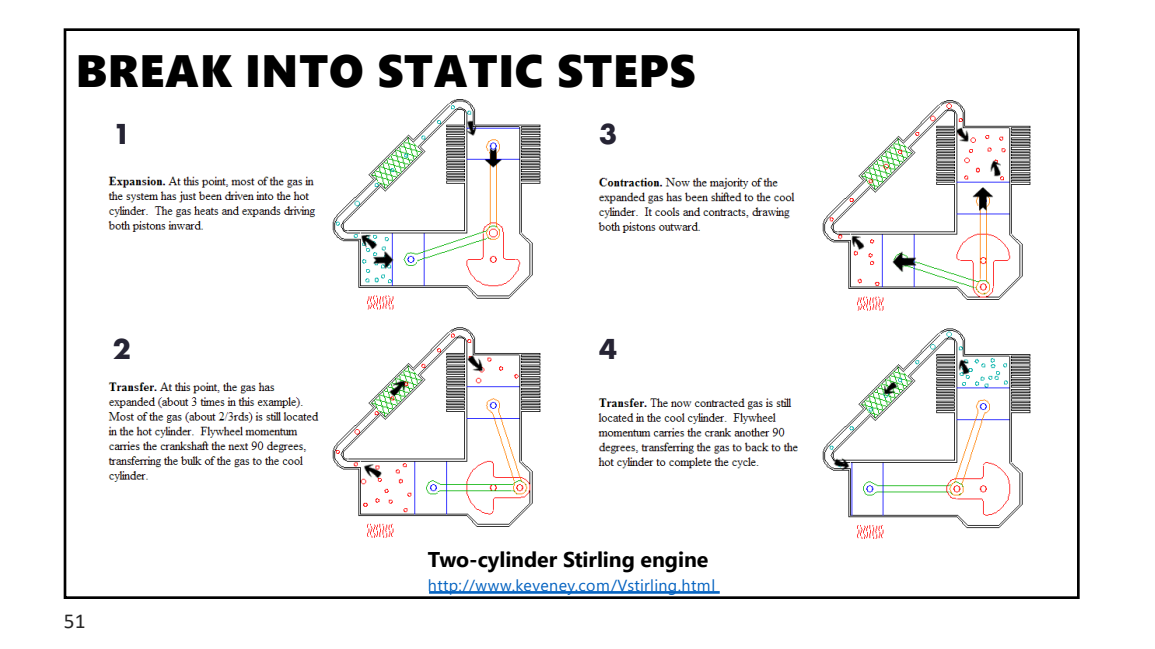

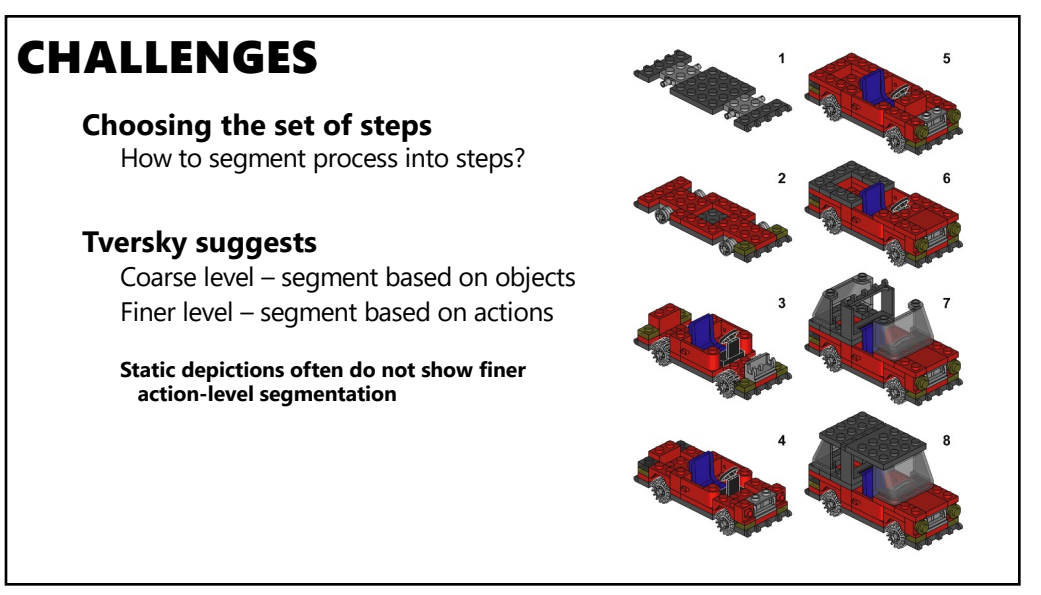

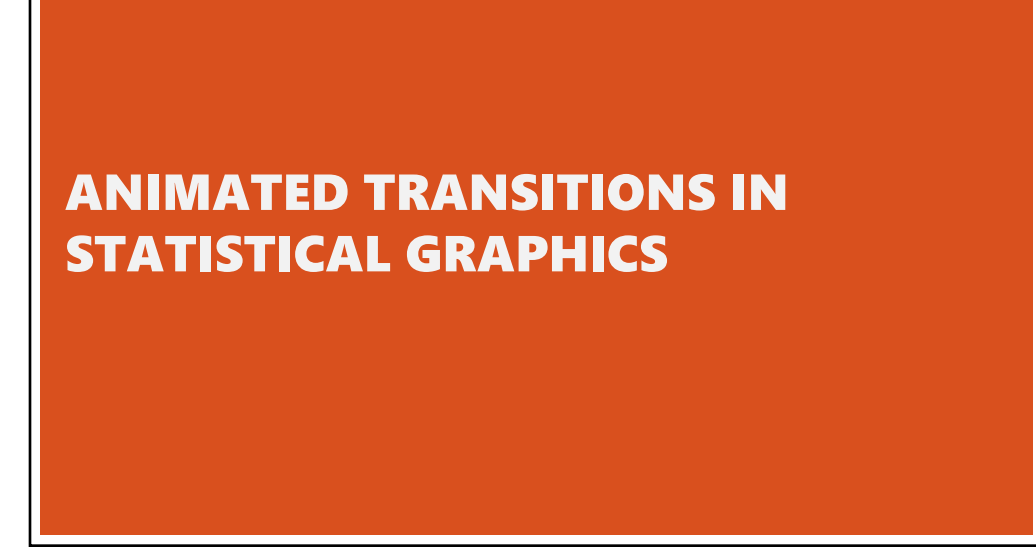

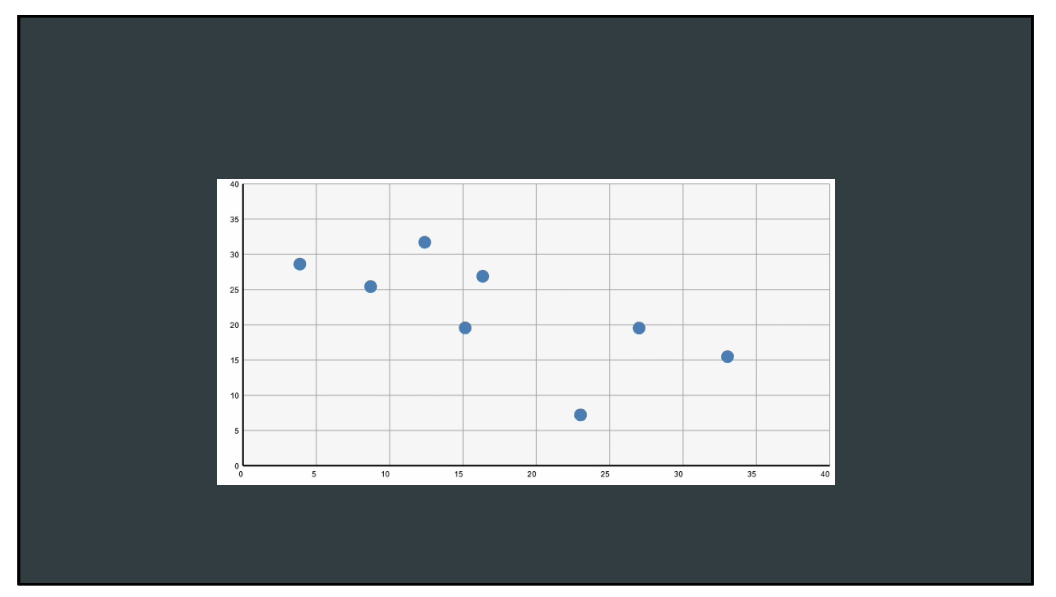

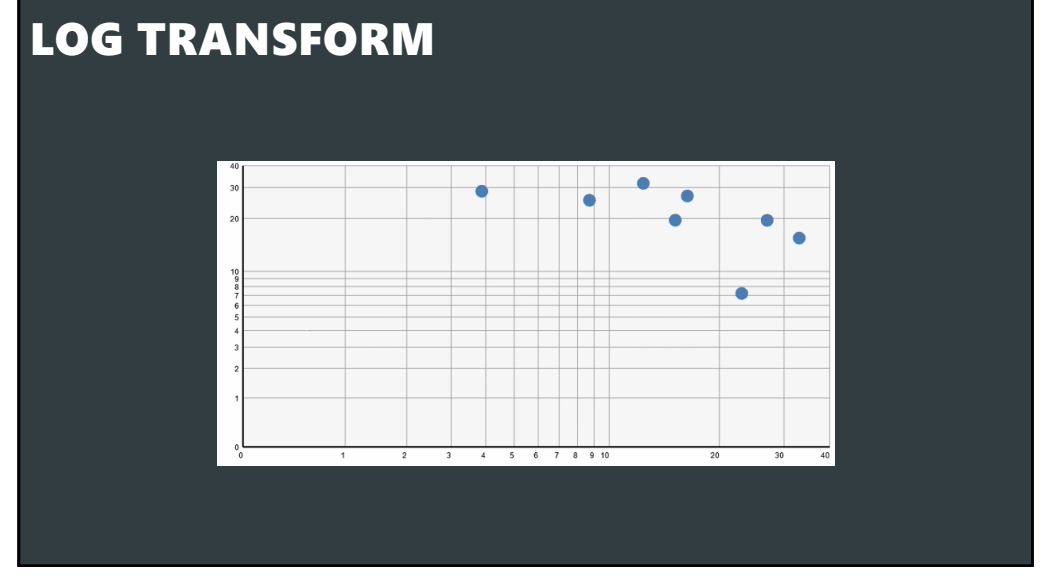

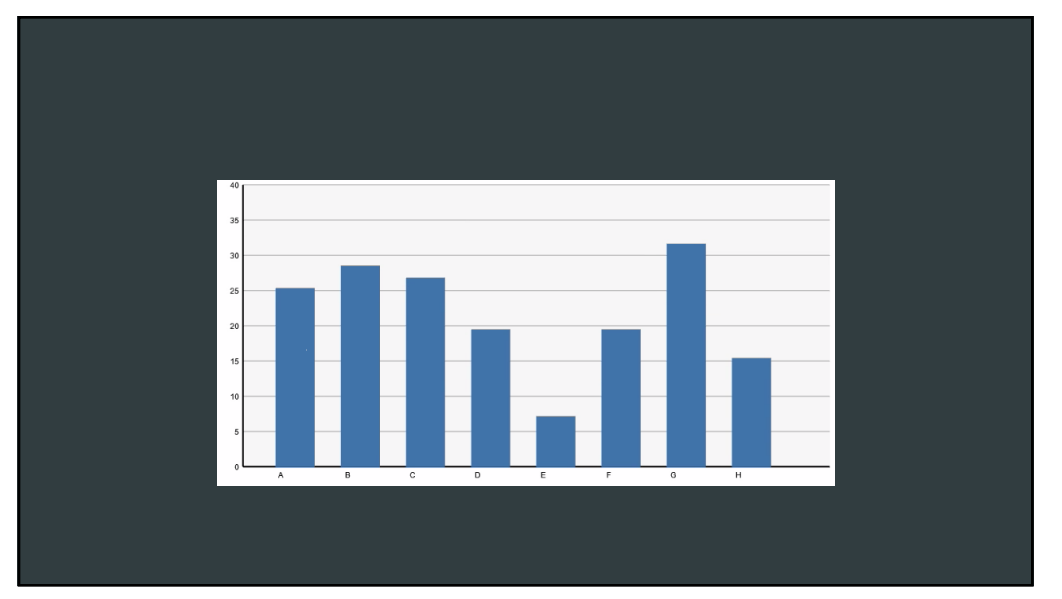

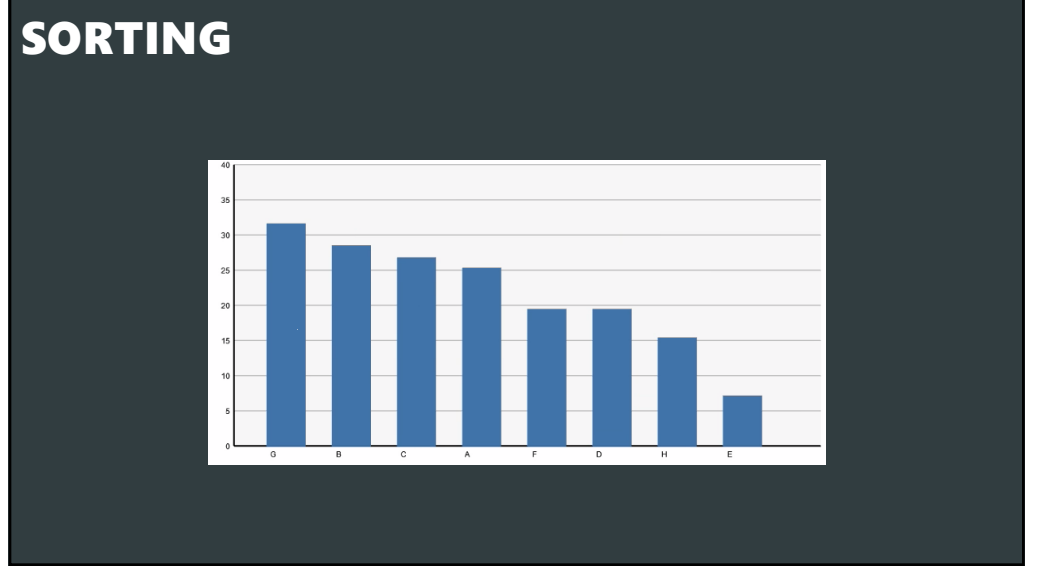

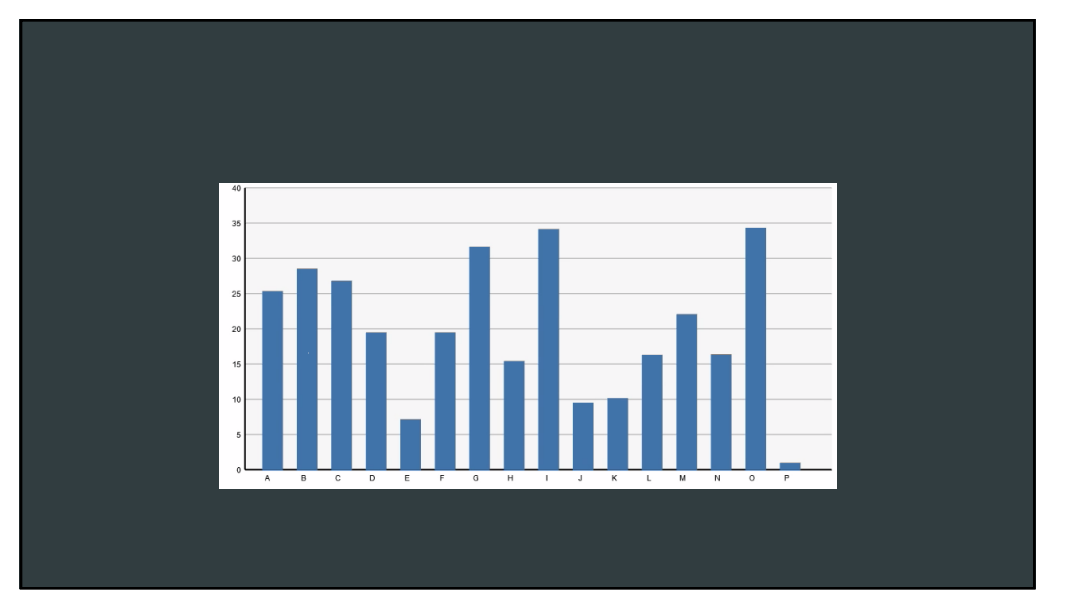

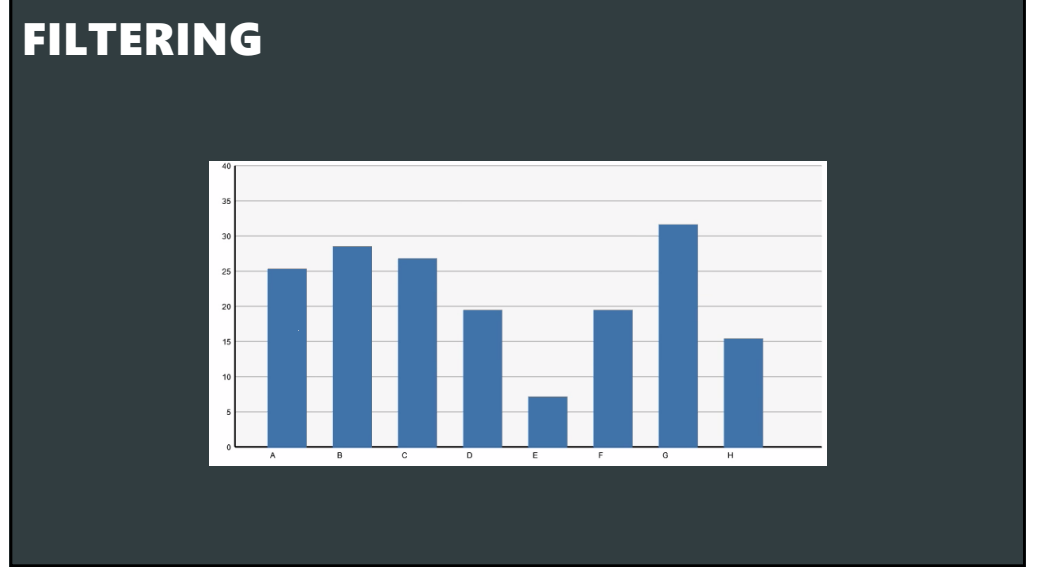

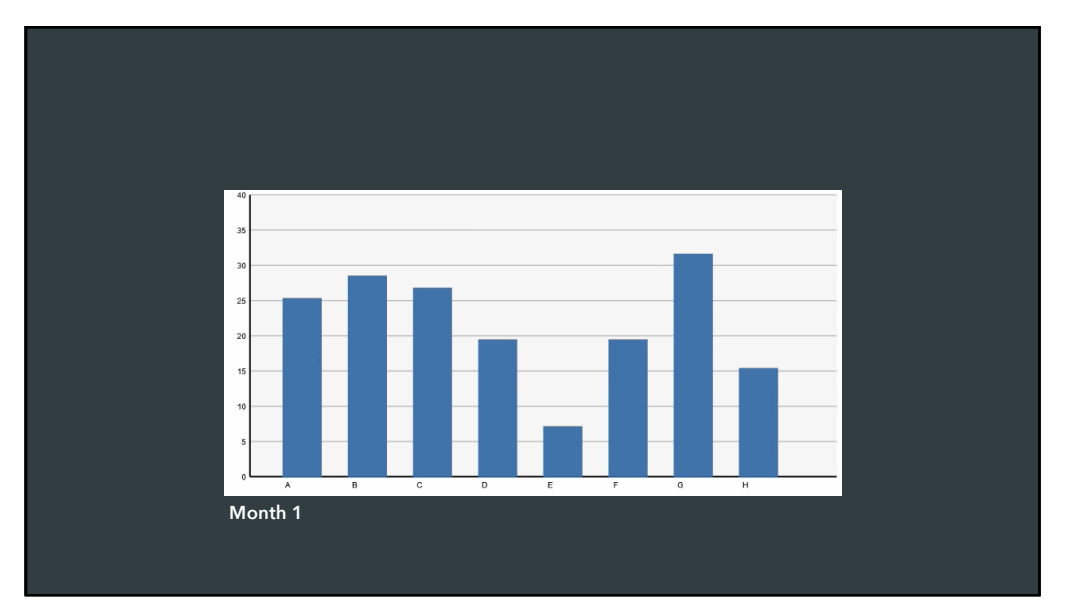

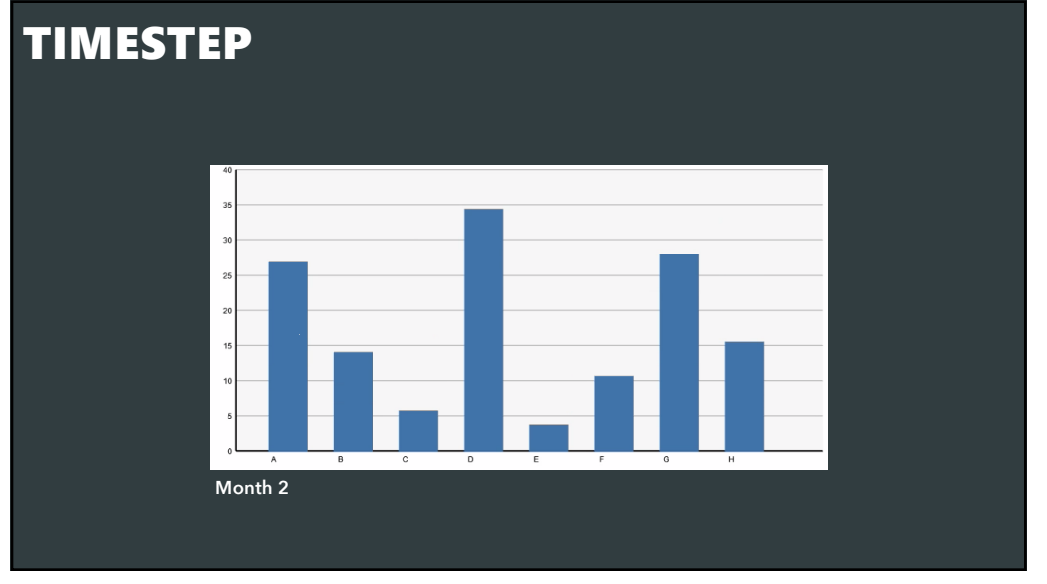

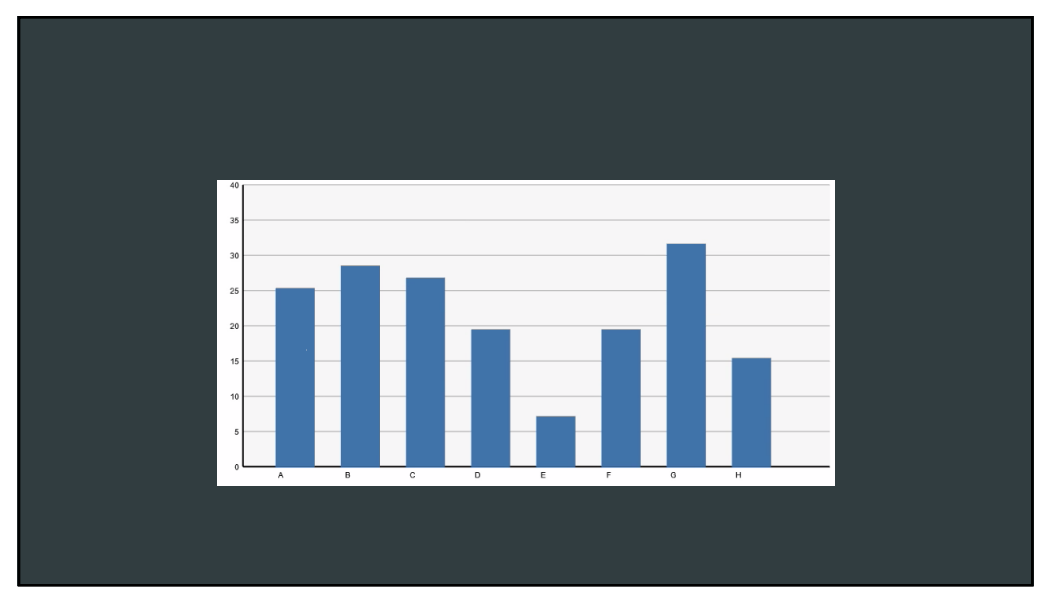

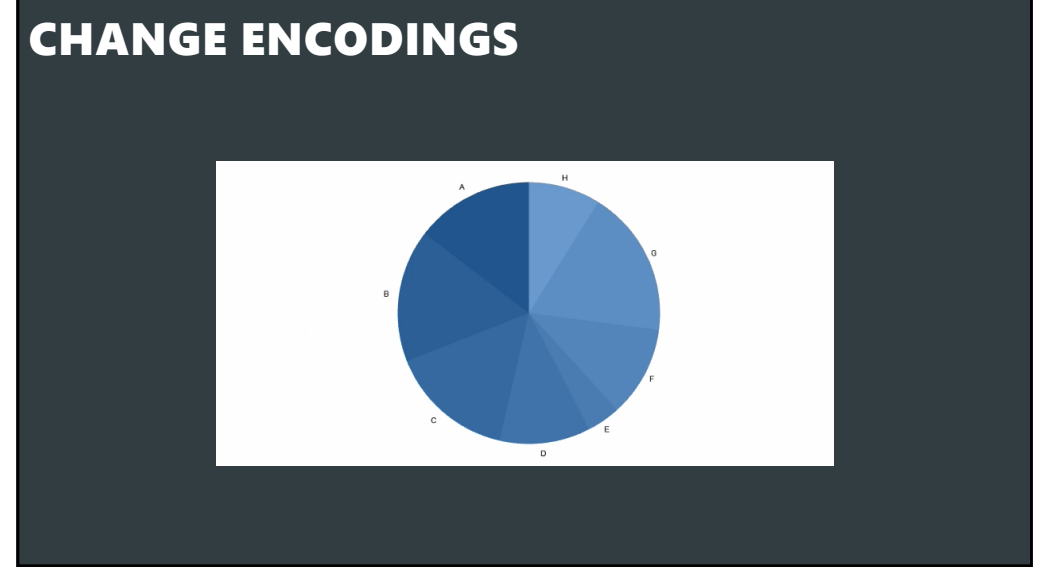

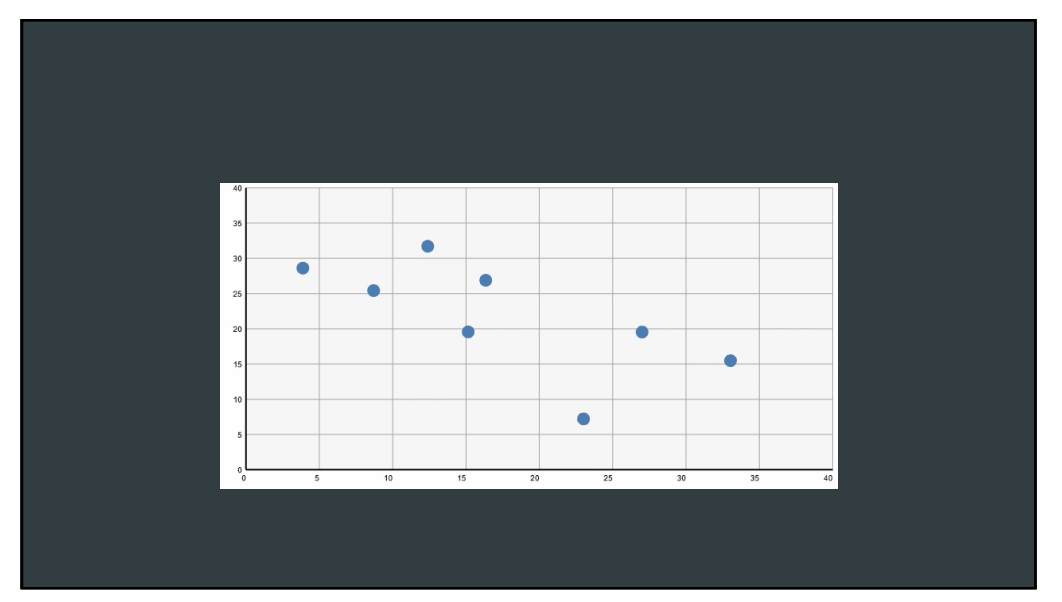

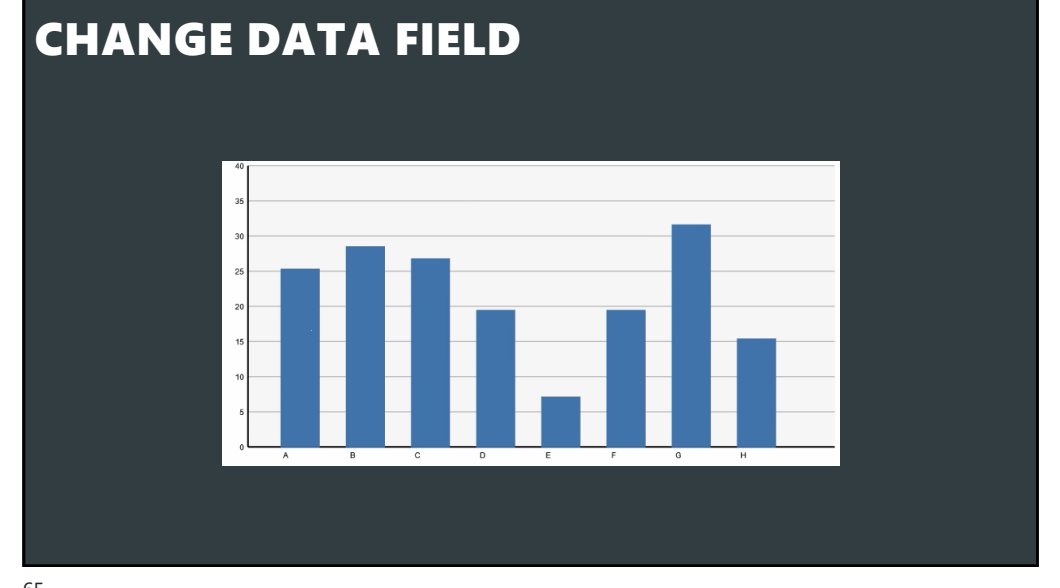

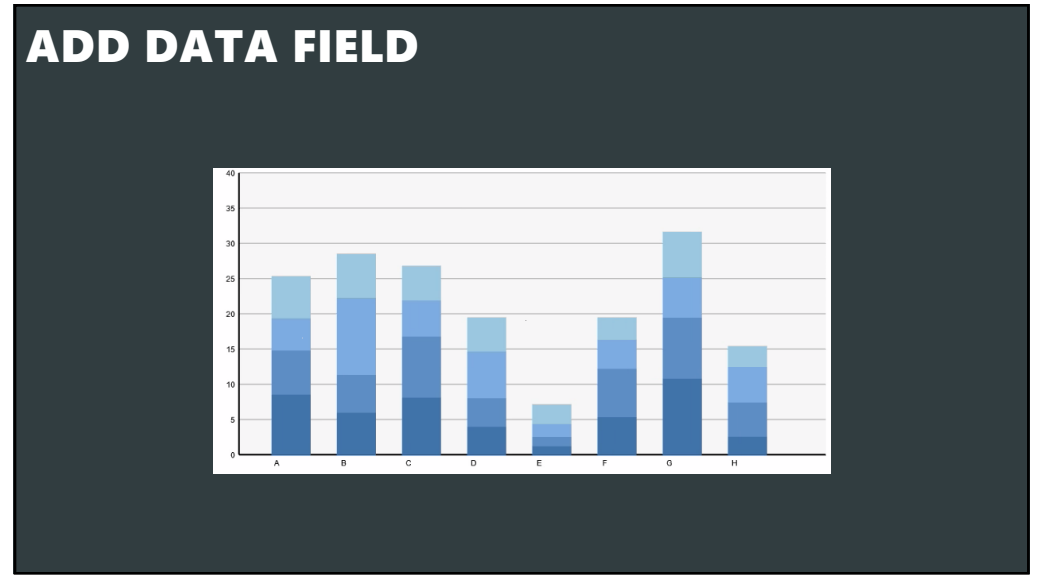

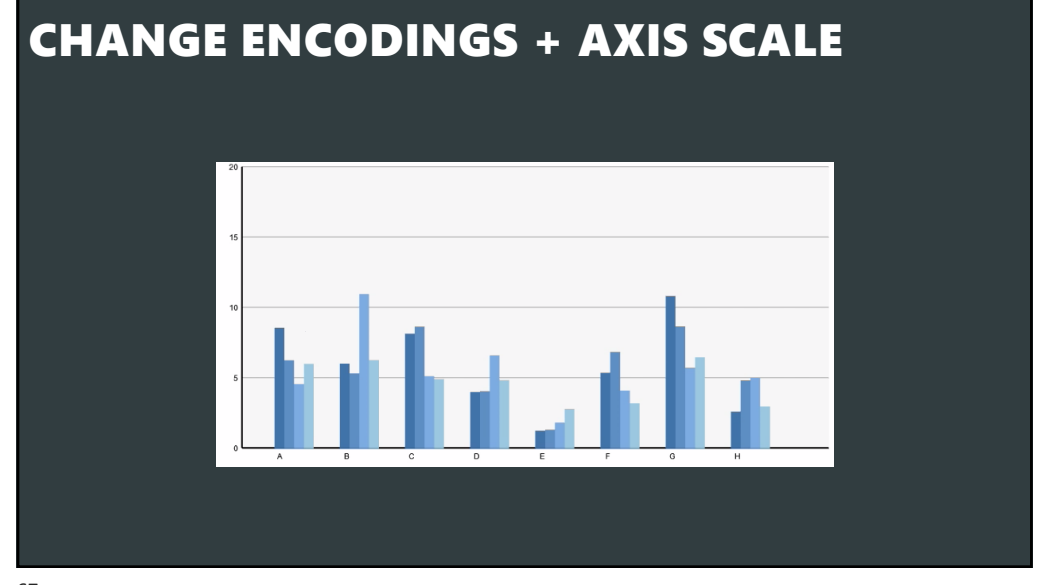

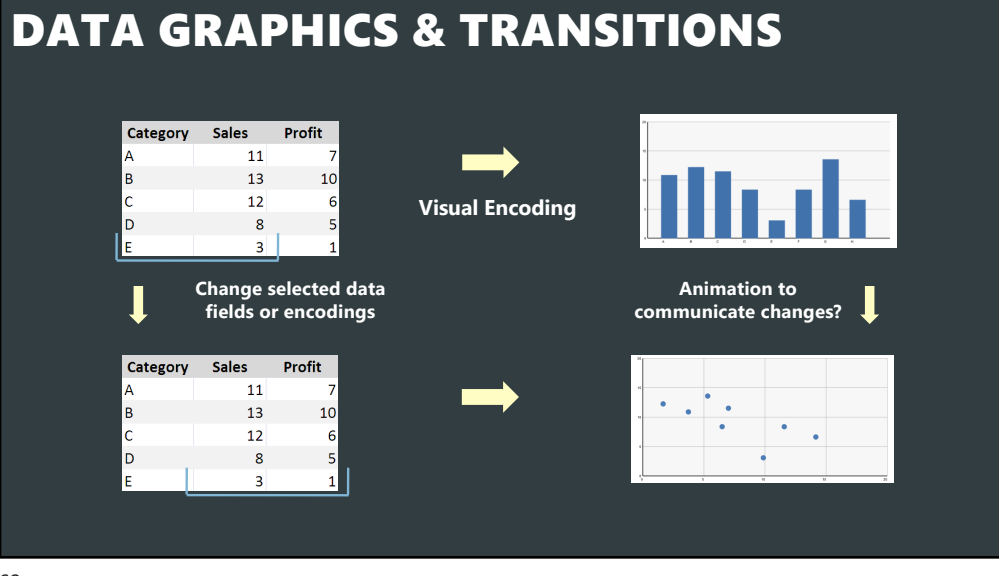

## TRANSITIONS BETWEEN CHARTS

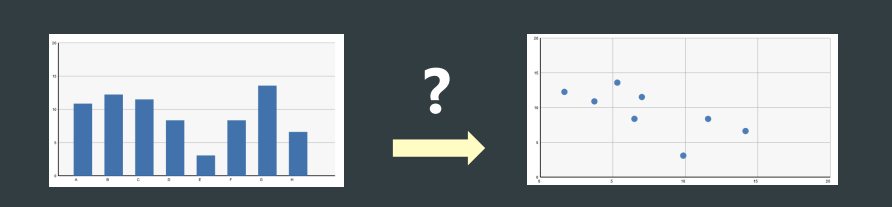

During analysis and presentation it is common to transition between *related* data graphics

**Can animation help? How does this impact perception?**

69

## PRINCIPLES FOR ANIMATION [Tversky 2002]

### **Congruence**

### *Expressiveness?*

The structure and content of the external representation should correspond to the desired structure and content of the internal representation.

### **Apprehension**

### *Effectiveness?*

The structure and content of the external representation should be readily and accurately perceived and comprehended.

## PRINCIPLES FOR ANIMATION [Heer 2007]

### **Congruence**

Maintain valid data graphics during transitions

Use consistent encodings

Respect semantic correspondence

Avoid ambiguity

### **Apprehension**

Group similar transitions Minimize occlusion Maximize predictability Use simple transitions Use staging for complex transitions Make transitions as long as needed, but no longer

72

## PRINCIPLES FOR ANIMATION [Heer 2007]

### **Congruence**

Maintain valid data graphics during transitions

Use consistent encodings

Respect semantic correspondence Avoid ambiguity

**Visual marks should always represent the same data tuple.**

### **Apprehension**

Group similar transitions

Minimize occlusion Maximize predictability

Use simple transitions

Use staging for complex transitions

Make transitions as long as needed, but no longer

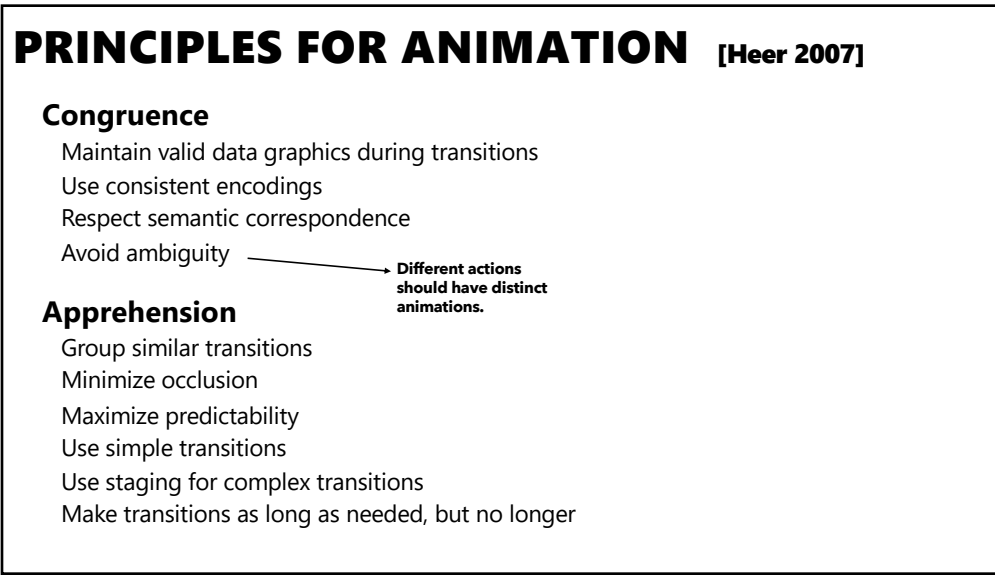

# PRINCIPLES FOR ANIMATION [Heer 2007]

### **Congruence**

Maintain valid data graphics during transitions Use consistent encodings

Respect semantic correspondence

Avoid ambiguity

### **Apprehension**

Group similar transitions **Objects are harder to track when occluded.**

Maximize predictability Use simple transitions

Minimize occlusion

Use staging for complex transitions

Make transitions as long as needed, but no longer

## PRINCIPLES FOR ANIMATION [Heer 2007]

### **Congruence**

Maintain valid data graphics during transitions

Use consistent encodings

Respect semantic correspondence

Avoid ambiguity

### **Apprehension**

Group similar transitions Minimize occlusion Maximize predictability Use simple transitions

**Keep animation as simple as possible. If complicated, break into simple stages.**

Use staging for complex transitions Make transitions as long as needed, but no longer

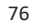

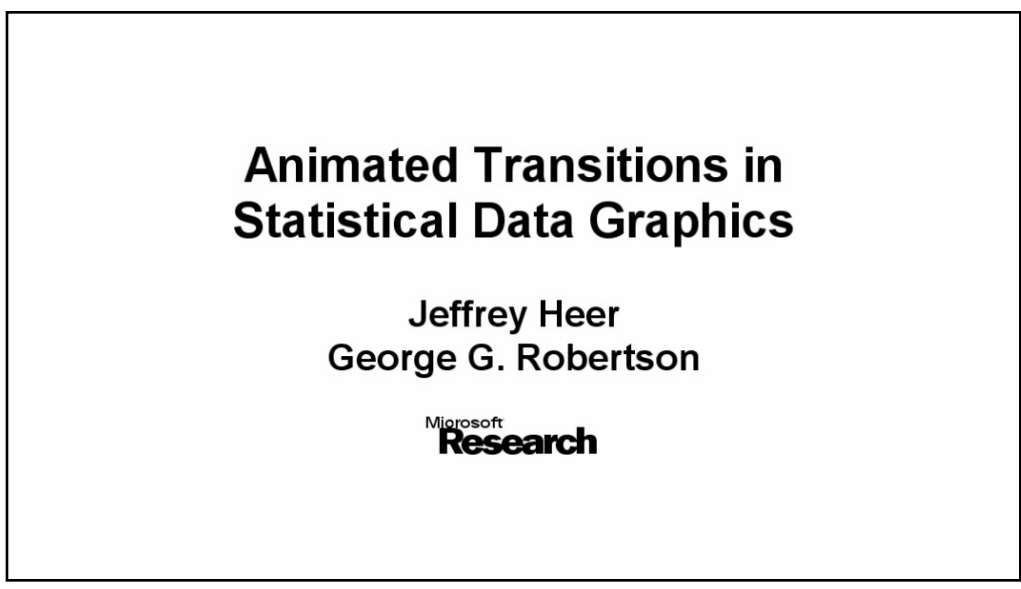

## STUDY CONCLUSIONS [Heer 2007]

Appropriate animation improves graphical perception

Simple transitions beat "*do one thing at a time*"

Simple staging preferred and showed benefits but timing important and in need of study

Axis re-scaling hampers perception Avoid if possible (use common scale) Maintain landmarks better (delay fade out of gridlines)

Subjects preferred animated transitions

78

## ANIMATION IN TREND VISUALIZATION

Heer's 2007 study found that animated transitions are better than static transitions for estimating changing values.

How does animation fare vs. static time-series depictions (as opposed to static transitions)?

Experiments by Robertson et al, IEEE InfoVis 2008

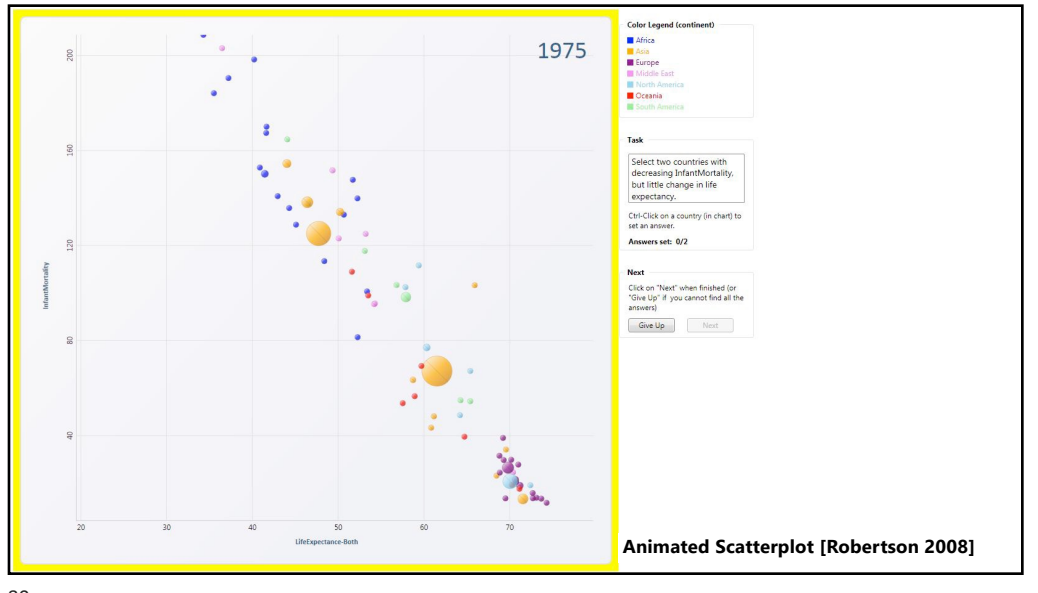

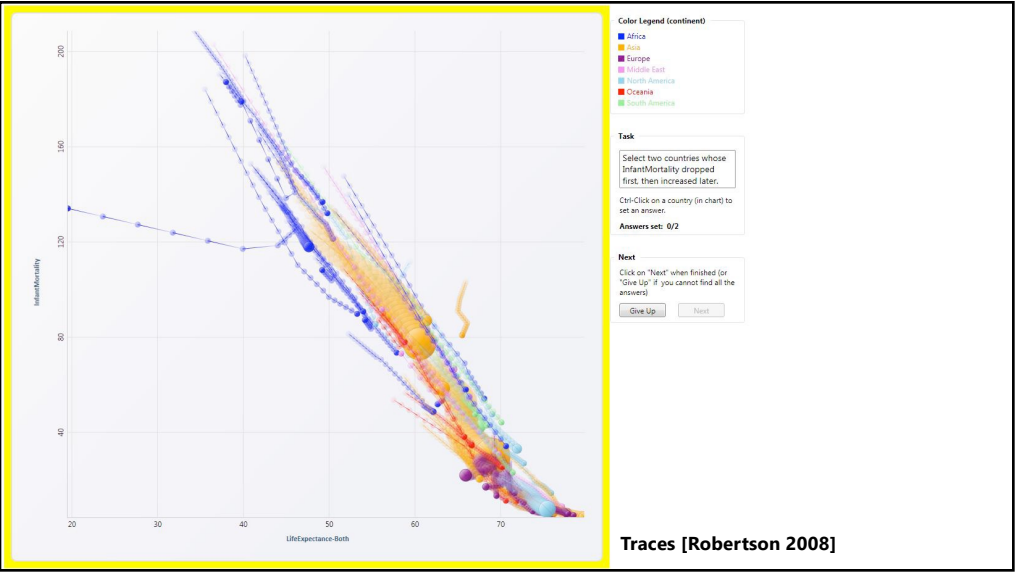

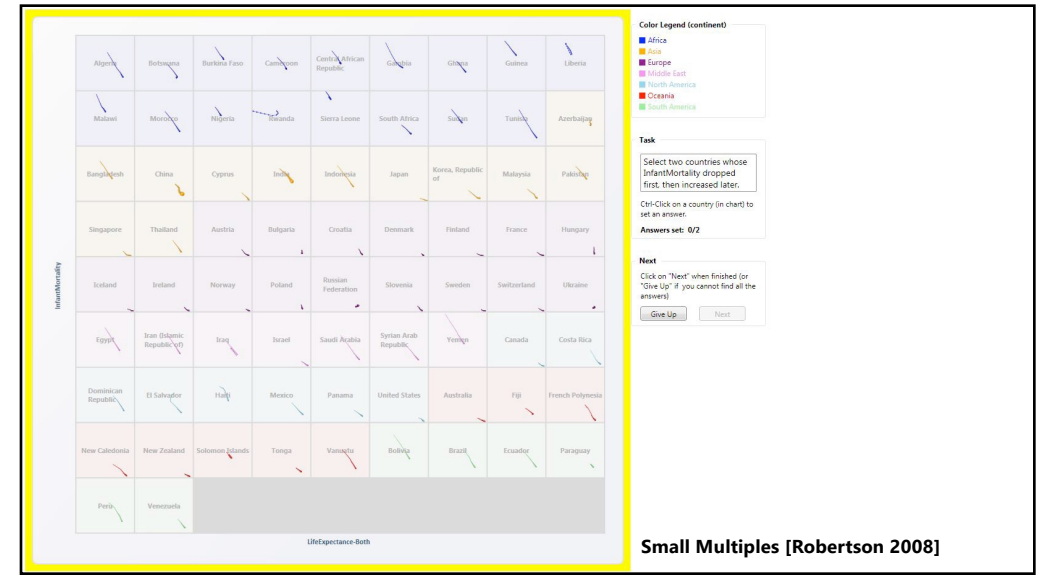

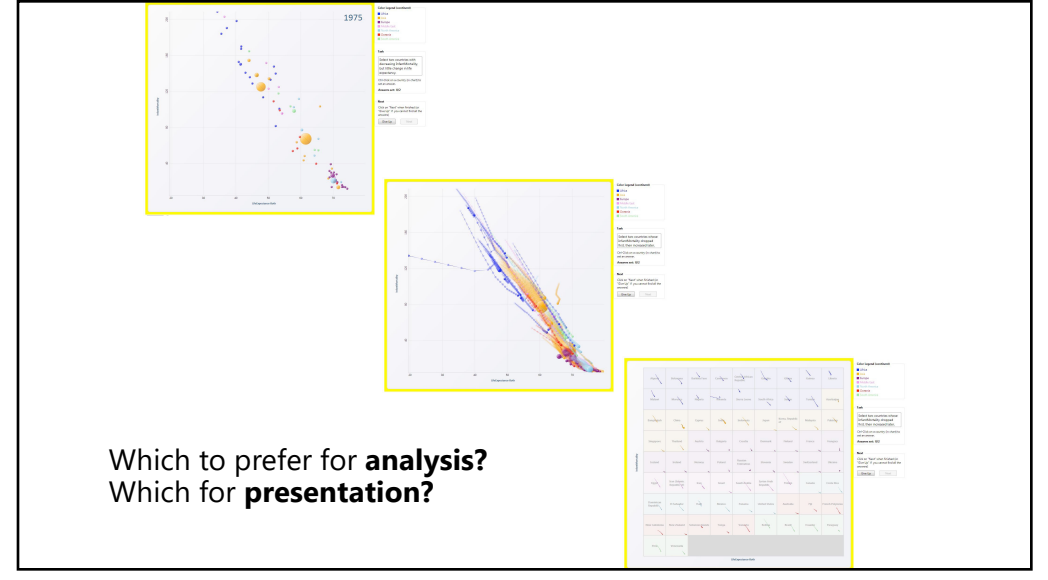

## STUDIED ANALYSIS & PRESENTATION

Subjects asked comprehension questions Presentation condition included narration

**Multiples 10%** *more accurate* **than animation**

### *Presentation***: Animation 60%** *faster* **than multiples** *Analysis***: Animation 82%** *slower* **than multiples**

But, users prefer animation (even though less accurate and slower for analysis!)

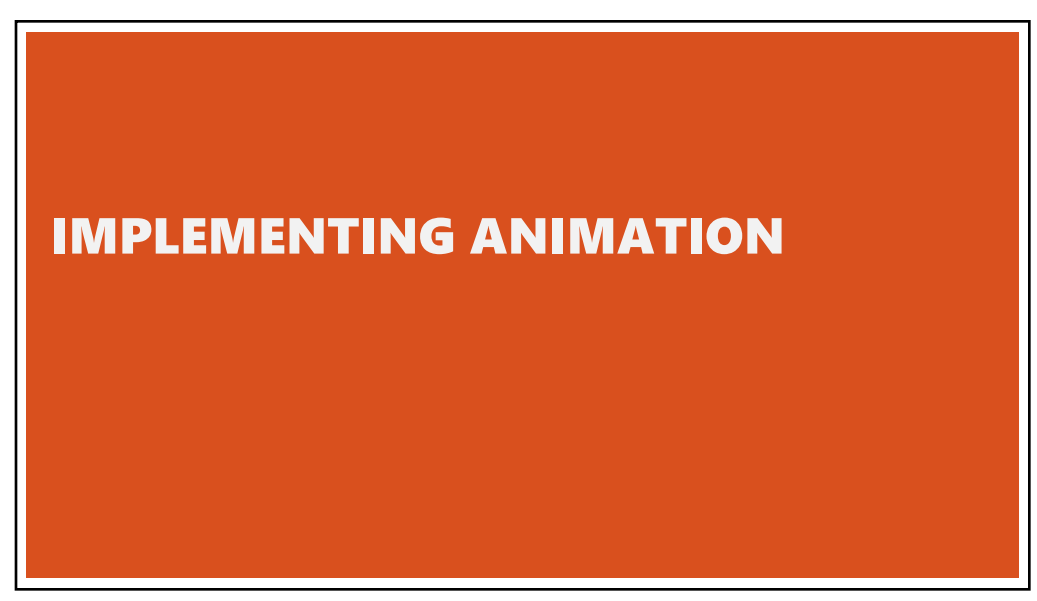

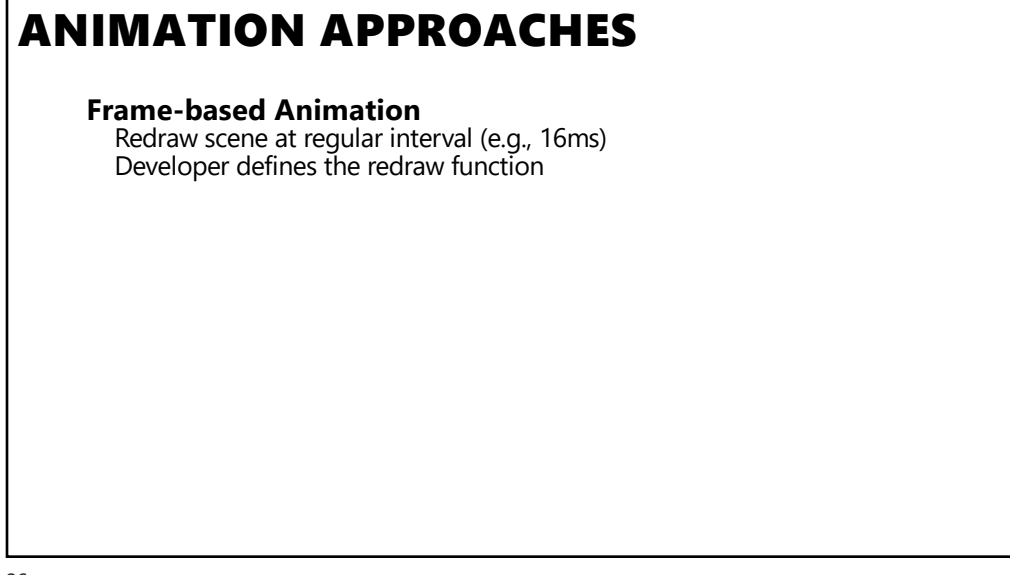

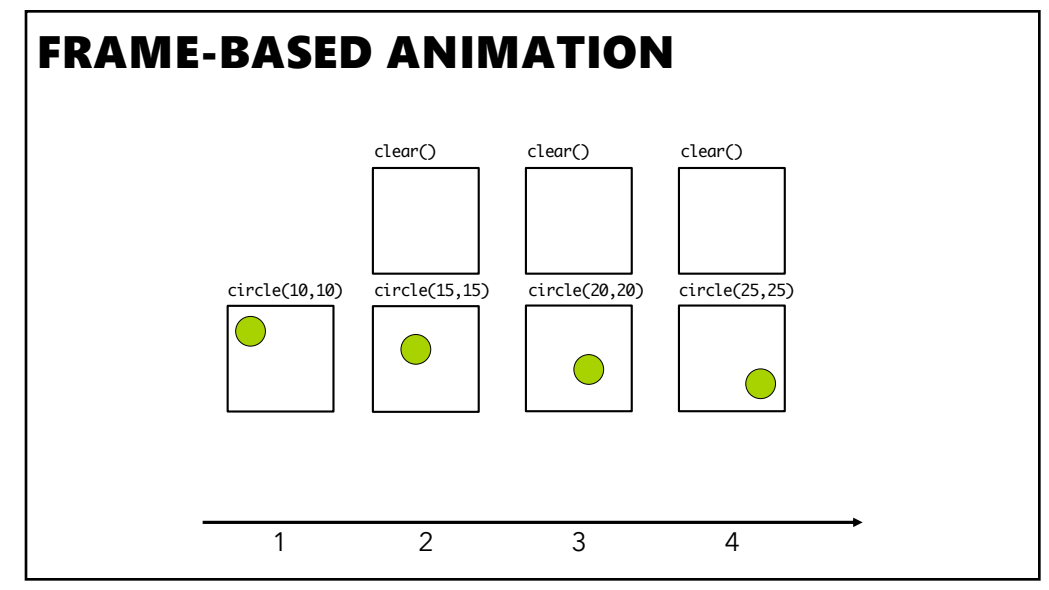

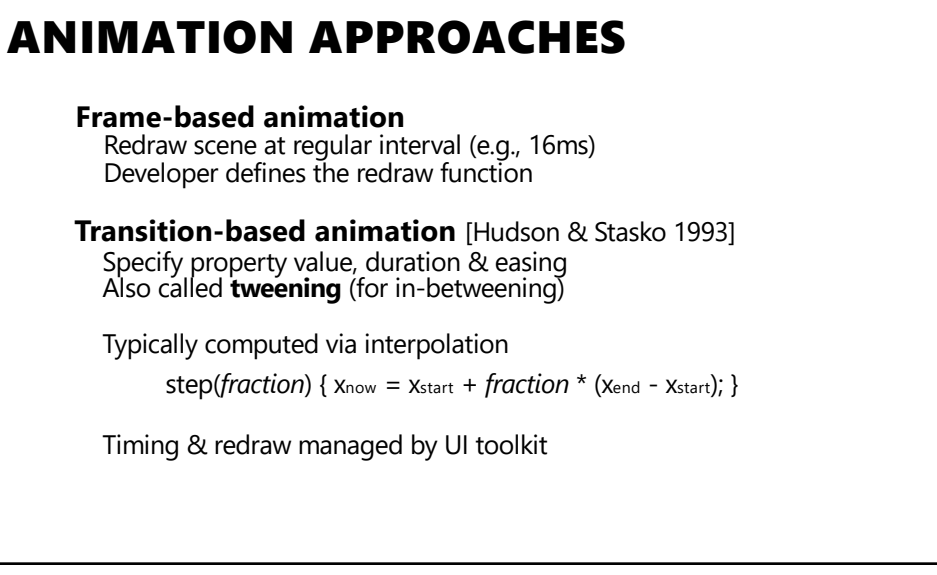

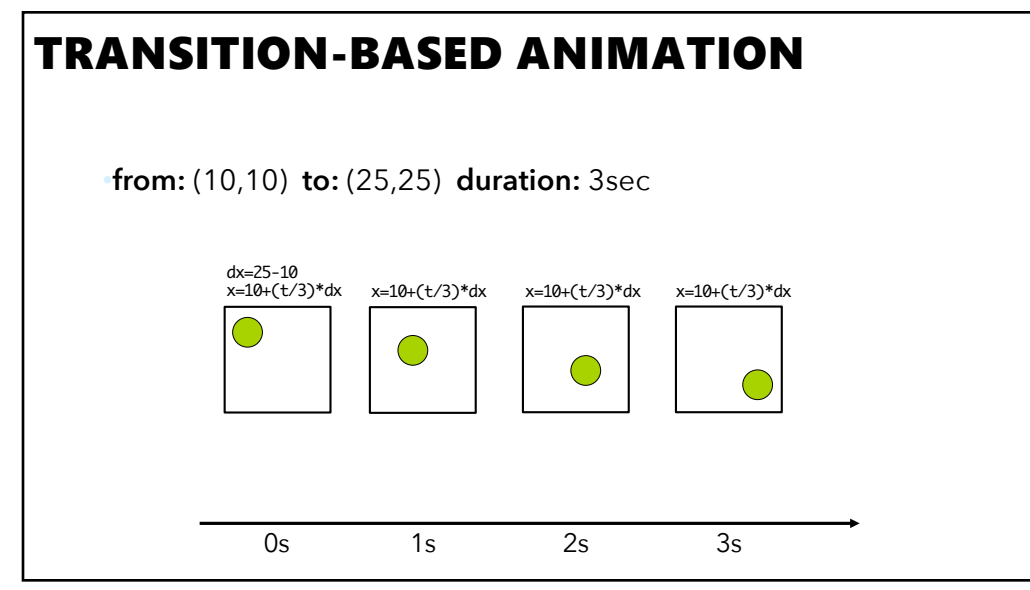

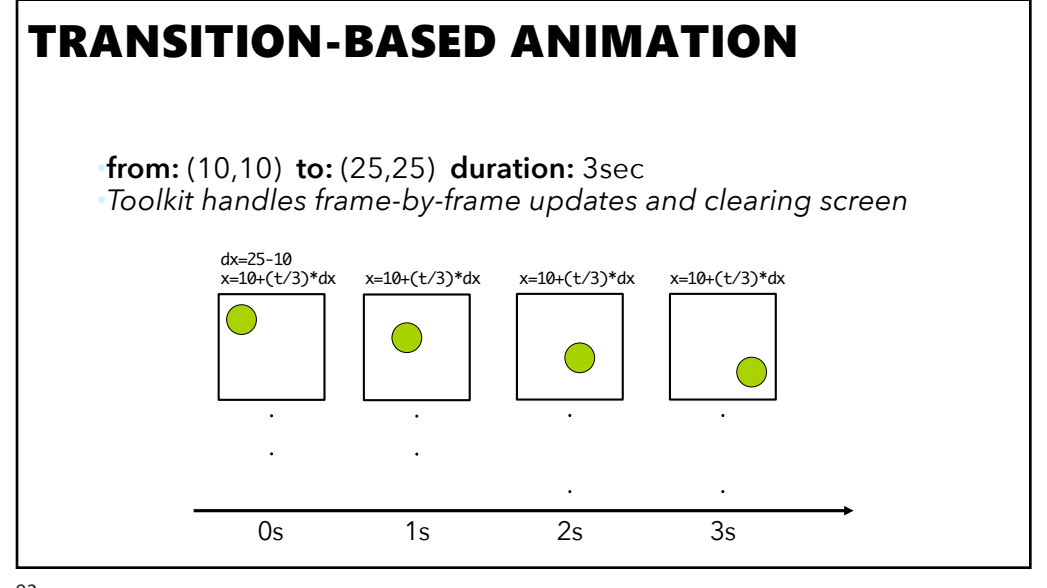

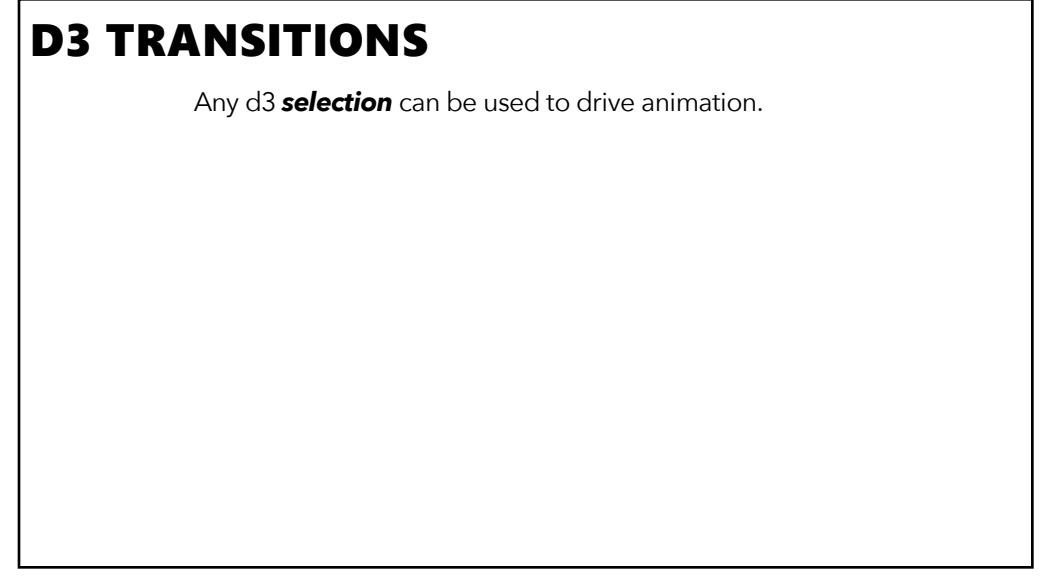

## D3 TRANSITIONS

Any d3 *selection* can be used to drive animation.

// Select SVG rectangles and bind them to data values. var bars = svg.selectAll("rect.bars").data(values);

94

## D3 TRANSITIONS

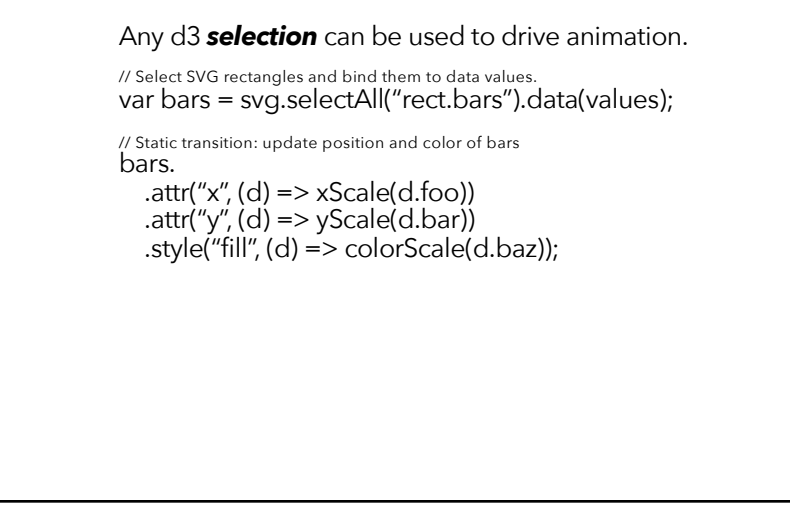

## D3 TRANSITIONS

Any d3 *selection* can be used to drive animation.

// Select SVG rectangles and bind them to data values. var bars = svg.selectAll("rect.bars").data(values);

// Animated transition: interpolate to target values using default timing bars.transition() .attr("x", (d) =>  $xScale(d.foo)$ ) .attr("y", (d) => yScale(d.bar)) .style("fill", (d) => colorScale(d.baz));

96

## D3 TRANSITIONS

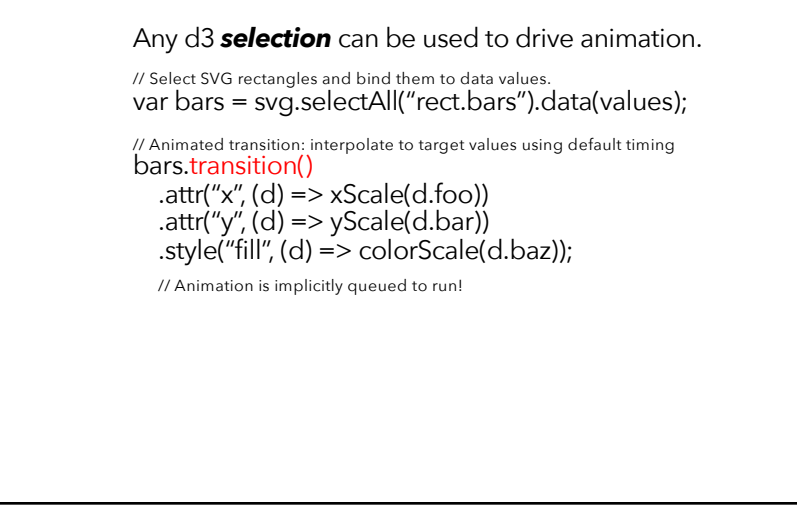

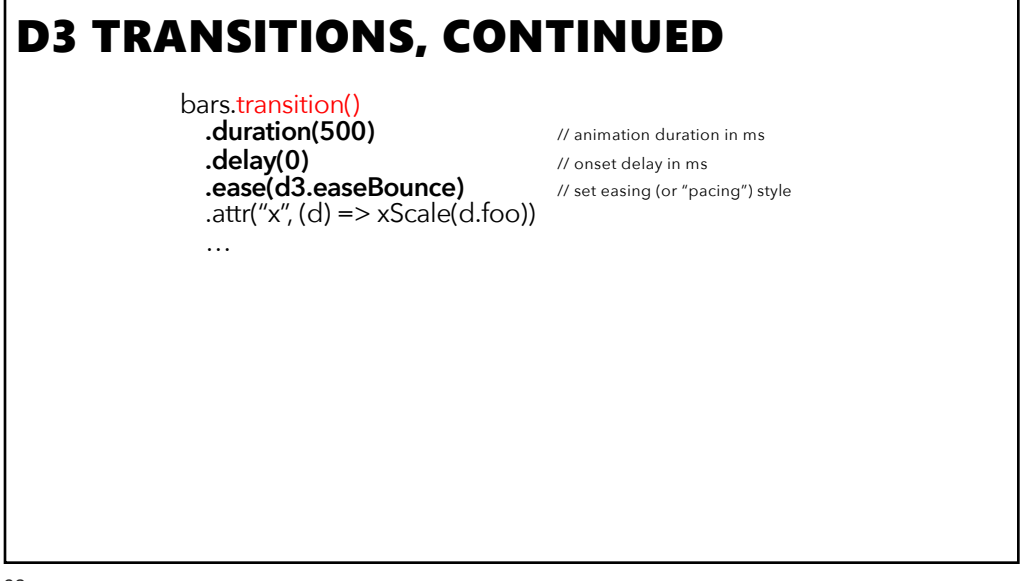

# bars.transition()<br>
.duration(500) // animation duration in ms<br>
.delay(0) // onset delay in ms // onset delay in ms  $\cdot$  .ease(d3.easeBounce)  $\hspace{1cm}$  // set easing (or "pacing") style .attr("x", (d) => xScale(d.foo)) … bars.exit().transition() // animate elements leaving display **.style("opacity", 0)**<br>**.remove();** // fade out to fully transparent<br>// remove from DOM upon cor // remove from DOM upon completion D3 TRANSITIONS, CONTINUED 99

## EASING FUNCTIONS

**Goals:** stylize animation, improve perception

**Idea:** warp time as *duration* goes from start (0%) to end (100%) and dynamically adjust the *interpolation fraction* using an *easing function*

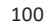

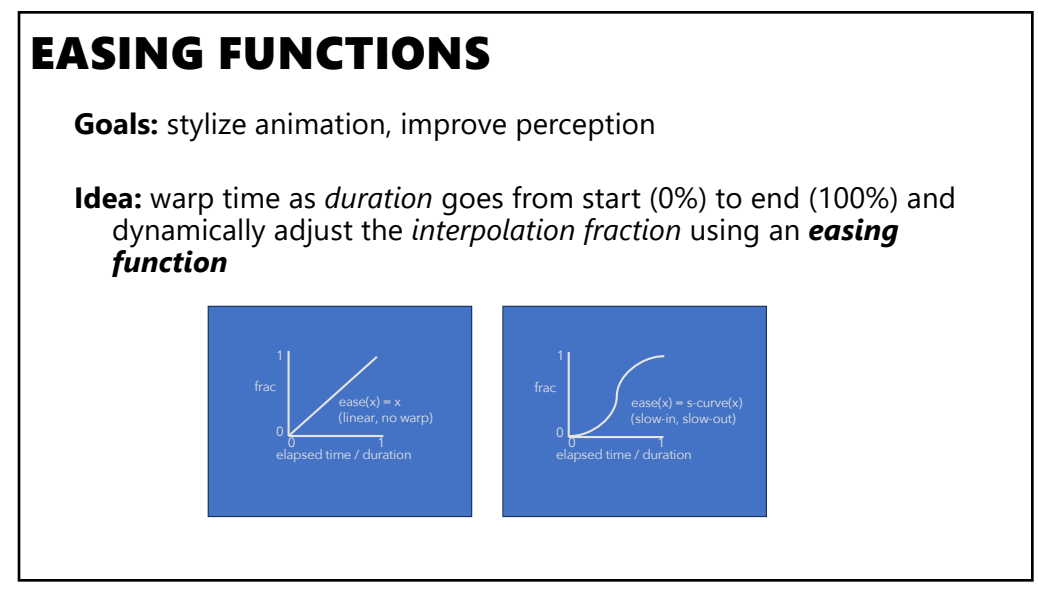

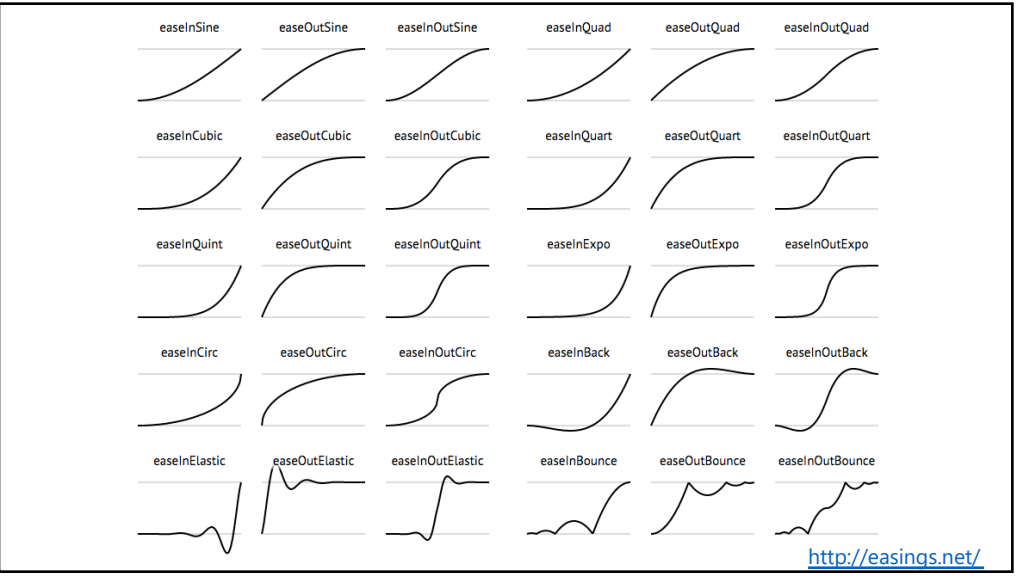

## CSS TRANSITIONS

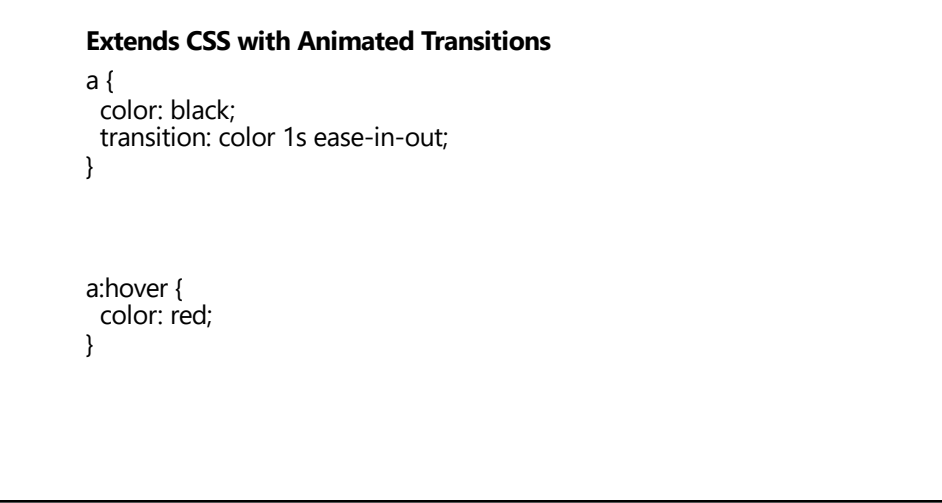

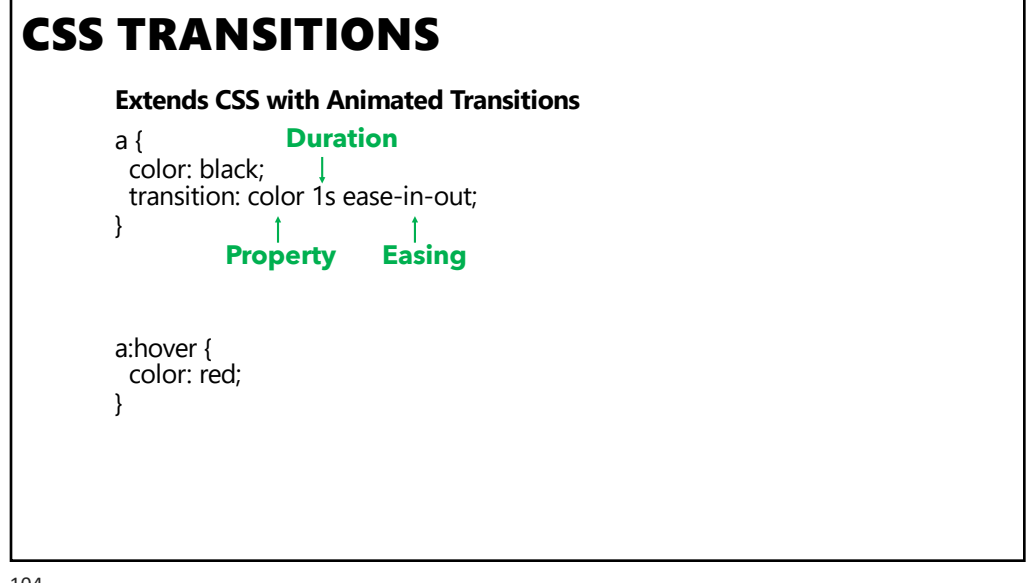

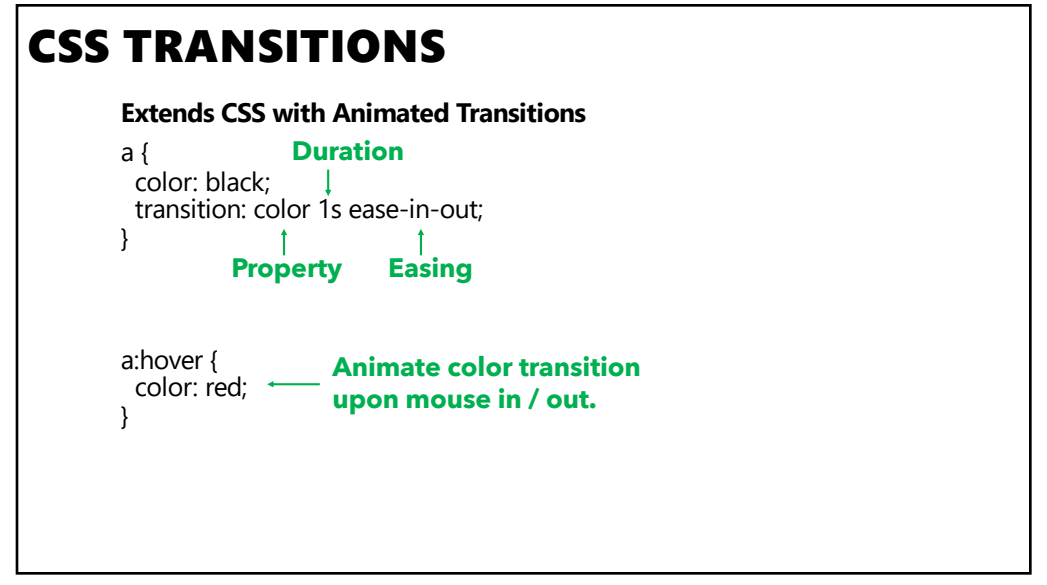

## SUMMARY

### **Animation is a salient visual phenomenon**

Attention, object constancy, causality, timing

Design with care: congruence & apprehension

Step-by-step static images may be better for processes and for data analysis, but for presentation animation is preferred

For transitions, animation has some benefits, but **consider task and timing**